# Motion XML File Format

**Apple Applications > Motion**

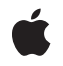

**2008-04-14**

#### á

Apple Inc. © 2008 Apple Inc. All rights reserved.

No part of this publication may be reproduced, stored in a retrieval system, or transmitted, in any form or by any means, mechanical, electronic, photocopying, recording, or otherwise, without prior written permission of Apple Inc., with the following exceptions: Any person is hereby authorized to store documentation on a single computer for personal use only and to print copies of documentation for personal use provided that the documentation contains Apple's copyright notice.

The Apple logo is a trademark of Apple Inc.

Use of the "keyboard" Apple logo (Option-Shift-K) for commercial purposes without the prior written consent of Apple may constitute trademark infringement and unfair competition in violation of federal and state laws.

No licenses, express or implied, are granted with respect to any of the technology described in this document. Apple retains all intellectual property rights associated with the technology described in this document. This document is intended to assist application developers to develop applications only for Apple-labeled computers.

Every effort has been made to ensure that the information in this document is accurate. Apple is not responsible for typographical errors.

Apple Inc. 1 Infinite Loop Cupertino, CA 95014 408-996-1010

Apple, the Apple logo, and Pages are trademarks of Apple Inc., registered in the United States and other countries.

Aperture and Shuffle are trademarks of Apple Inc.

Adobe, Acrobat, and PostScript are trademarks or registered trademarks of Adobe Systems Incorporated in the U.S. and/or other countries.

Simultaneously published in the United States and Canada.

**Even though Apple has reviewed this document, APPLE MAKESNOWARRANTYOR REPRESENTATION, EITHER EXPRESS OR IMPLIED, WITH RESPECT TO THIS DOCUMENT, ITS QUALITY, ACCURACY, MERCHANTABILITY,OR FITNESS FOR A PARTICULAR PURPOSE. AS A RESULT, THIS DOCUMENT IS**

**PROVIDED "AS IS," AND YOU, THE READER, ARE ASSUMING THE ENTIRE RISK AS TO ITS QUALITY AND ACCURACY.**

IN NO EVENT WILL APPLE BE LIABLE FOR DIRECT,<br>INDIRECT, SPECIAL, INCIDENTAL, OR<br>CONSEQUENTIAL DAMAGES RESULTING FROM ANY **DEFECT OR INACCURACY IN THIS DOCUMENT, even if advised of the possibility of such damages.**

**THE WARRANTY AND REMEDIES SET FORTH ABOVE ARE EXCLUSIVE AND IN LIEU OF ALL OTHERS, ORAL OR WRITTEN, EXPRESS OR IMPLIED. No Apple dealer, agent, or employee is authorized to make any modification, extension, or addition to this warranty.**

**Some states do not allow the exclusion orlimitation of implied warranties or liability for incidental or consequential damages, so the above limitation or** exclusion may not apply to you. This warranty gives<br>you specific legal rights, and you may also have **other rights which vary from state to state.**

## **Contents**

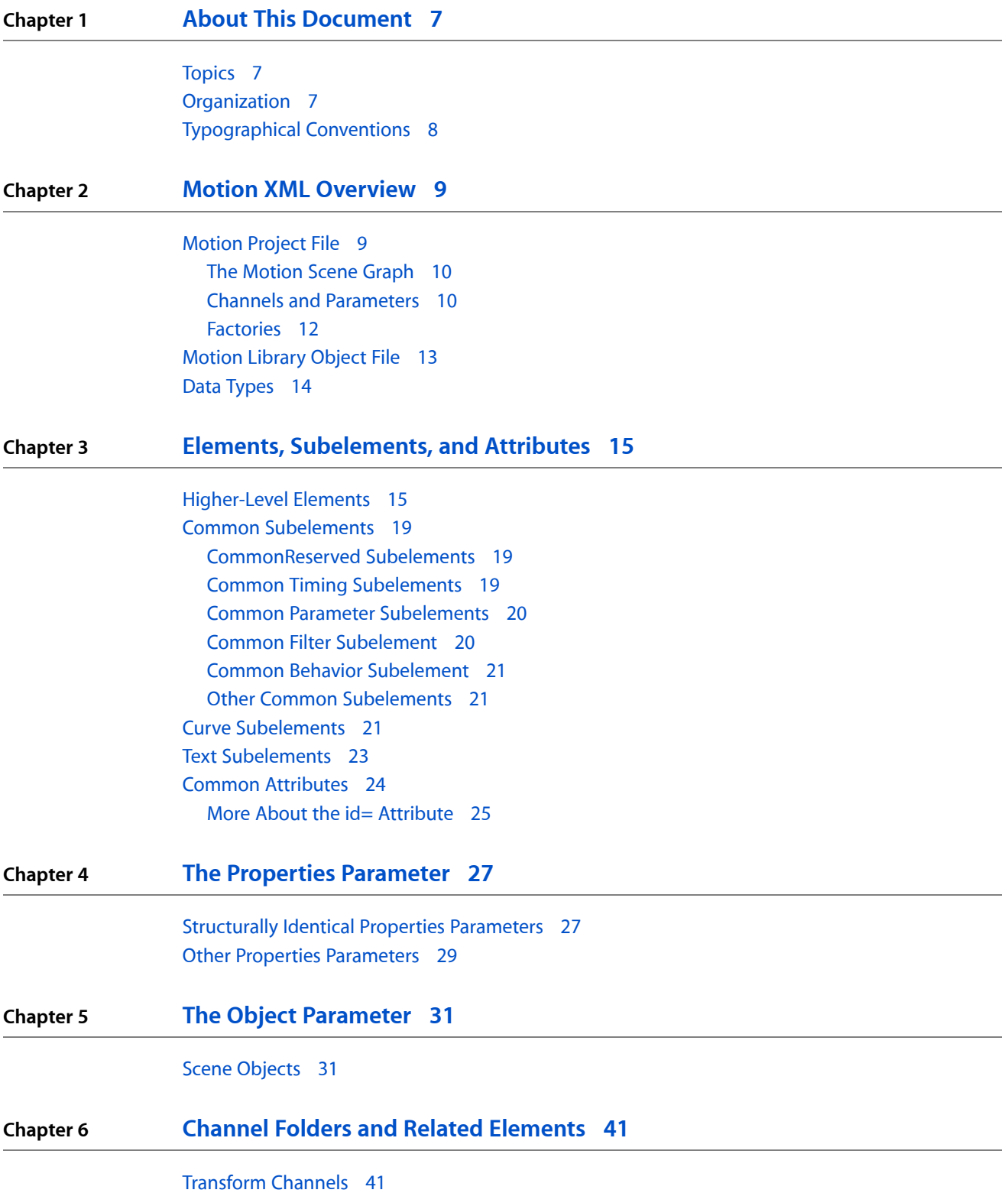

Color [Channels](#page-41-0) 42 Text [Channels](#page-43-0) 44 Shape, Emitter, [Replicator](#page-46-0) Channels 47 Footage and Audio [Channels](#page-51-0) 52 Other [Channels](#page-52-0) 53

#### **Chapter 7 [Customizing](#page-54-0) a Motion XML Project File 55**

[Modifying](#page-54-1) Text 55 [Modifying](#page-55-0) the text Element 56 [Modifying](#page-55-1) the object Elements 56 [Modifying](#page-56-0) the styleRun Element 57 [Modifying](#page-57-0) the style Elements 58 [Importing](#page-57-1) Camera Data 58 Motion curve and [keyframe](#page-58-0) Elements 59 [Replacing](#page-59-0) Media Files 60 Top-level Media [Elements](#page-59-1) 60 [Steps](#page-60-0) for the Task 61 Identify the [scenenode](#page-60-1) 61 Swap in New [Media](#page-61-0) 62 [Modify](#page-62-0) the Audio Track 63 Modify the [scenenode](#page-65-0) Object 66 Add [Media](#page-65-1) Files 66

#### **[Document](#page-66-0) Revision History 67**

# Figures, Tables, and Listings

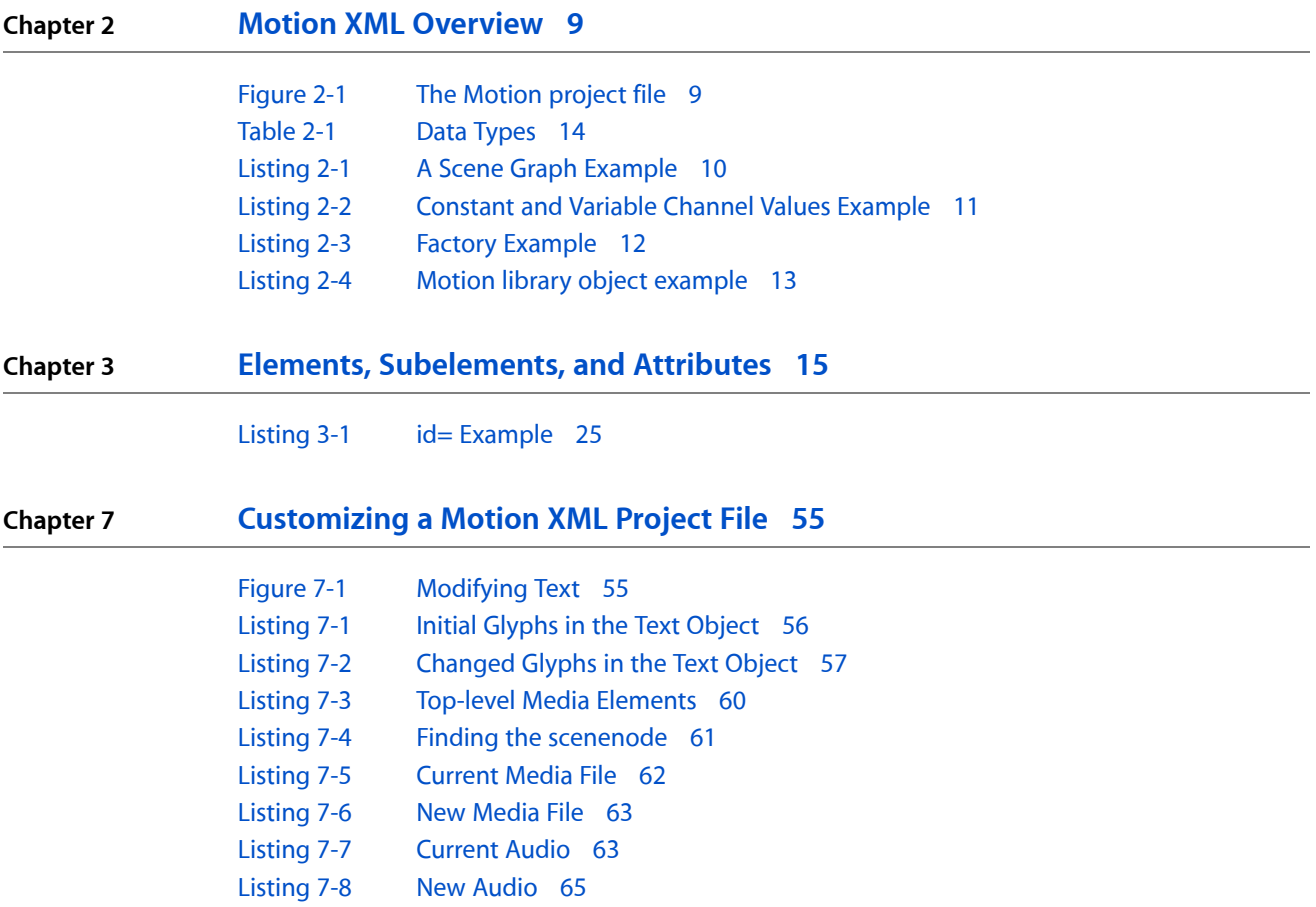

**FIGURES, TABLES, AND LISTINGS**

# <span id="page-6-0"></span>About This Document

This document describes components of the Motion XML file format. In particular, it provides information about XML elements of the Motion scene graph. (A Motion scene graph specifies the objects in a Motion project, their attributes, the media files they incorporate, and their dependencies on other Motion objects.)

You can use the information in this document to directly edit the XML specification of a Motion scene graph and thus modify a Motion project offline. Possible modifications include changing scene object parameters, replacing media files, and editing text objects. You might also develop a utility that lets you automate modifications to Motion projects.

### <span id="page-6-1"></span>**Topics**

This document describes aspects of version 3 of the Motion XML file format. In particular it discusses:

- the Motion scene graph.
- the Motion scene objects.
- related parameter settings.

It does *not* describe:

- filter parameters.
- behavior parameters.
- canvas and viewer details.
- Motion UI state.
- curve interpolation formulae.
- <span id="page-6-2"></span>■ scene object and parameter flags.

This document assumes that you are familiar with general XML conventions and the Motion application.

## **Organization**

This document contains the following chapters:

- "Motion XML [Overview"](#page-8-0) (page 9)
- "Elements, [Subelements,](#page-14-0) and Attributes" (page 15)
- *"The Properties [Parameter"](#page-26-0)* (page 27)
- "The Object [Parameter"](#page-30-0) (page 31)
- "Channel Folders and Related [Elements"](#page-40-0) (page 41)
- *["Customizing](#page-54-0) a Motion XML Project File " (page 55)*

## <span id="page-7-0"></span>Typographical Conventions

Elements appear in computer voice and initial lower case: scenenode, layer, and so on.

Names of attributes of elements appear in computer voice and initial lower case, and are followed by the = symbol: uuid=, factory ID=, and so on.

Values for attributes appear in computer voice and initial uppercase: Properties, Position, and so on.

An asterisk (\*) following an element indicates there may be 0 or more instances of the element.

A plus sign (+) following an element indicates there must be at least 1 or more instances of the element.

An ellipses (. . .) in a code listing indicates that some lines of code are not displayed.

# <span id="page-8-0"></span>Motion XML Overview

A Motion XML file isstored on disk as plain text document that you can view, parse, and edit on any platform. There are two types of Motion XML files: the Motion project file and the Motion library object file.

## <span id="page-8-1"></span>Motion Project File

<span id="page-8-2"></span>A Motion project file has these major components:

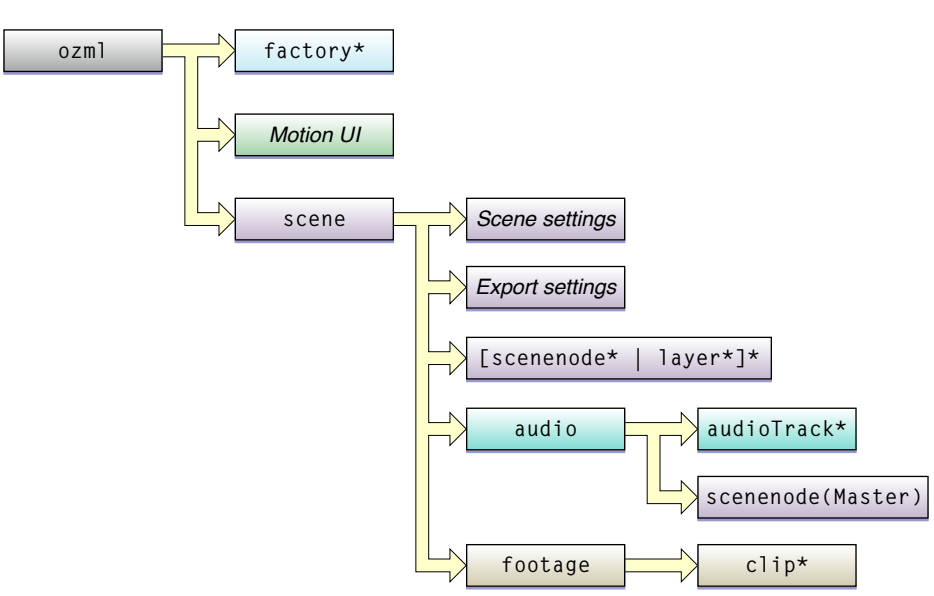

**Figure 2-1** The Motion project file

- A declaration of the Motion XML version used in the file. A file using version 3.0 of Motion XML begins with the declaration: <ozml version="3.0">.
- A list of Motion factories used in the project. Factories are encoded with a factory element. They have a direct relation with objects in the scene graph. See ["Factories"](#page-11-0) (page 12).
- Information about Motion UI state—the state of windows, tabs, and so on—at the time a project was saved.
- The top-level scene element that encodes scene settings, export settings, and scene graph information.
- The Motion scene graph encoded with elements such as scenenode, layer, audio, footage, and so on.

### <span id="page-9-0"></span>The Motion Scene Graph

The XML for a Motion scene graph has a hierarchical structure that replicates the hierarchical structure of a Motion project displayed in the Layer tab of the Project Pane in the Motion UI.

#### <span id="page-9-2"></span>**Listing 2-1** A Scene Graph Example

```
<layer name="Group" id="10000">
   <scenenode name="Paint Stroke" id="10013" factoryID="7" version="3">
    ...
   </scenenode>
   <scenenode name="Image1" id="10011" factoryID="5" version="3">
    ...
   </scenenode>
    ...
   <aspectRatio>1</aspectRatio>
   ...
</layer>
```
In Listing 2-1, the layer element contains two attributes:  $name =$  and  $id =$ . There are three subelements of layer: a scenenode element representing a paint stroke, a second scenenode element representing an image, and an aspectRatio element representing a floating-point number. Note that the aspectRatio element is a subelement of the layer element and encodes a characteristic of the Motion layer, not the Paint Stroke or Image1 elements. These have their own aspect Ratio subelements (not shown here).

In the Motion UI, the group that generated the XML in [Listing](#page-9-2) 2-1 (page 10), would appear as follows:

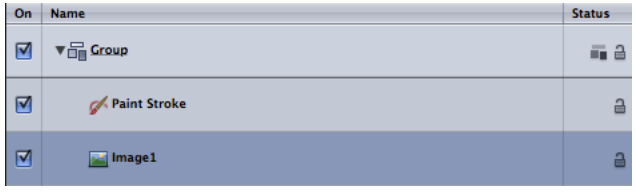

The group contains two elements, just as the  $l$  ayer XML element contains the Paint Stroke scenenode and the Image scenenode. Note that the hierarchy and ordering in the Layers tab matches that of the XML file. Note also that a layer element can be a subelement of a parent layer element. In other words, layer elements can be nested.

<span id="page-9-1"></span>Generally, a Motion XML project file is verbose. All subelements of a scene object or parameter are written to the file, regardless of their actual use in the project. For instance, a file containing a movie clip contains the "Retime Value" parameter even if the movie clip is set to play at a constant speed.

### Channels and Parameters

A *channel* is an element that encodes a specific value that determines some aspect of the appearance or behavior of a scene object. For example, an element such as:

<parameter name="X" id="1" flags="16" value="-166.0831249"/>

encodes a value for a channel called X.

A *channel folder* is a collection of related channels that determine a particular aspect of appearance or behavior. For example:

```
<parameter name="Position" id="101" flags="4112">
  . . .
  <parameter name="X" id="1" flags="16" value="-166.0831249"/>
  <parameter name="Y" id="2" flags="16" value="-83.97980993"/>
  <parameter name="Z" id="3" flags="16" value="357.2331479"/>
</parameter>
```
The Position channel folder contains three channels (X, Y, Z) that specify the position of a scene object.

A reference to a channel folder in this document may be flagged with a "->" symbol. For example: Position->, Brush Color->, or Scale->.

**Note:** The data types for values encoded by channels are listed in the table: [Table](#page-13-1) 2-1 (page 14)

Other parameters group related channels and channel folders together. For example:

```
<parameter name="Transform" id="100" flags="4112">
   <parameter name="Position" id="101" flags="4112">
     . . .
     <parameter name="X" id="1" flags="16" value="-166.0831249"/>
     <parameter name="Y" id="2" flags="16" value="-83.97980993"/>
     <parameter name="Z" id="3" flags="16" value="357.2331479"/>
   </parameter>
   <parameter name="Rotation" id="109" flags="4112">
   . . .
   <parameter name="Scale" id="105" flags="4112">
   . . .
   <parameter name="Shear" id="106" flags="4112">
 . . .
  \langle!-- and so on -->
</parameter>
```
The Transform parameter groups together several channel folders related to the transformation of a scene object: Position, Rotation, Scale, Shear, and so on.

At a higher level of the XML hierarchy, the Properties and Object parameters provide the complete specifications for the properties and definitions of a scene object. See "The Properties [Parameter"](#page-26-0) (page 27) and "The Object [Parameter"](#page-30-0) (page 31).

<span id="page-10-0"></span>Constant and Variable Channel Values

You can specify the value of a channel as a constant, or use a curve element to make it vary over time.

**Listing 2-2** Constant and Variable Channel Values Example

```
<parameter name="Properties" id="1" flags="4112">
  <parameter name="Transform" id="100" flags="4112">
    <parameter name="Position" id="101" flags="4112">
      <foldFlags>15</foldFlags>
       <parameter name="X" id="1" flags="16" value="22.5" />
       <parameter name="Y" id="1" flags="16">
        <curve type="1" round="0">
```
Motion XML Overview

```
 <numberOfKeypoints>2</numberOfKeypoints>
         <keypoint flags="32">
            . . .
           <time>0</time>
           <value>20</value>
            . . .
           </keypoint>
           <keypoint flags="32">
            . . .
           <time>30</time>
           <value>100</value>
            . . .
         </keypoint>
        </curve>
       </parameter>
       <parameter name="Z" id="1" flags="16" value="10" />
     </parameter> ["Position"]
    . . .
   </parameter> ["Transform"]
 . . .
</parameter> ["Properties"]
```
The X channel uses the value= attribute to specify the X position of the scene object as a constant (22.5). In a similar fashion, the  $Z$  channel specifies the  $Z$  position as a constant (10).

The Y channel represents the Y position as a curve with values that change over time. It has two keypoints, one at time 0 and the second at time 30. Note that in this case the channel does not have a value= attribute.

<span id="page-11-0"></span>Generally, a single-value channel is equivalent to a scene object in the Motion project that contains no keyframes. A parameter that contains a curve subelement is equivalent to a object in a Motion project that has one or more keyframes.

### Factories

Motion factories are used to type Motion scene objects and parameters. They are listed at the top of the XML project file.

Scene objects and parameters refer to a factory by referencing its  $id=$  attribute in their own factory  $ID=$ attribute. Associating a scene object or parameter with a factory in this way tells Motion the type of subcomponents to expect during internal processing.

<span id="page-11-1"></span>**Note:** In this document, to indicate that an element is typed with a factory, the name of the factory appears in parentheses after name of the element. For example: scenenode(Text), scenenode(Image), and so on.

#### **Listing 2-3** Factory Example

```
<ozml version="3.0">
  <factory id="1" uuid="66fc0d6af6a911d6a7a7000393670732">
     <description>Image</description>
     <manufacturer>Apple</manufacturer>
     <version>1</version>
   </factory>CodeLine
   . . .
```
Motion XML Overview

```
<layer name="Group" id="10000">
   <scenenode name="Movie1" id="10420" factoryID="1" version="3">
   . . .
   </scenenode>
   . . .
</layer>
```
In Listing 2-3, the XML file begins with a specification of an image factory. Then a scenenode is specified that references this factory. Specifically, the value of 1 for the factory  $ID=$  attribute in the scenenode references the id= attribute value of 1 in the factory. The scenenode is typed as an image. (An image can be a movie clip, an image, an image sequence, a PDF file, or other media.)

Because the name of a Motion object in the Layers list can be changed arbitrarily, you should use the factoryID= attribute to reference a factory element.

Here is a formal description of the factory element:

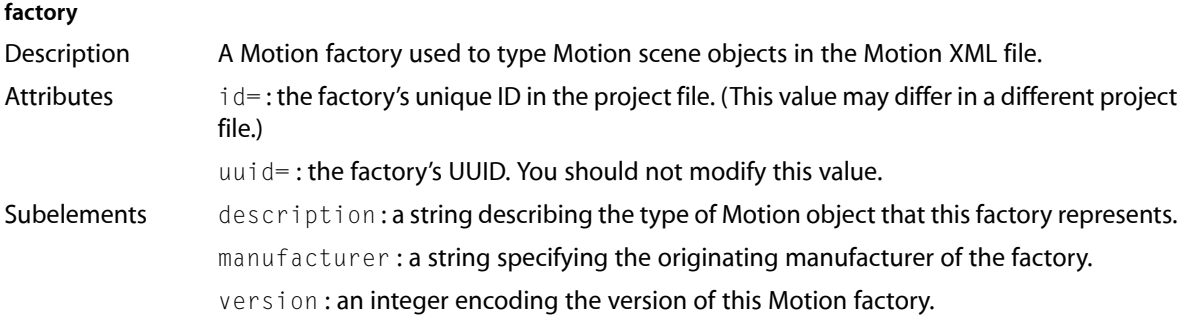

## <span id="page-12-0"></span>Motion Library Object File

A Motion library object file ends with the .molo extension and may contain several Motion objects such as custom presets, shapes, and text styles. The objects in this file share the same XML structure as those in a Motion project file with the addition of two unique elements:

- primaryObjects: an element specifying a Motion library object. It has a single id subelement.
- <span id="page-12-1"></span>■ primaryFactories: an element specifying the factories associated with the Motion objects in the library file. It has a single uuid subelement.

Here is an example of a Motion library object file representing a saved shape style:

#### **Listing 2-4** Motion library object example

```
<ozml version="3.0">
 <factory id="1" uuid="0e8d443513b611d89395000a95af9f7e">
   <description>Channel</description>
   <manufacturer>Apple</manufacturer>
   <version>1</version>
 </factory>
  . . .
  <primaryObjects>
   <id>10055</id>
 </primaryObjects>
```
Motion XML Overview

```
 <primaryFactories>
    <uuid>9f0e69d364f44d58b1f4502de48df903</uuid>
  </primaryFactories>
  <scenenode name="Paint Stroke" id="10055" factoryID="6" version="3">
  ...
  </scenenode>
  <clip name="Image" id="10093">
  ...
\langle/clip>
\langle/ozml\rangle
```
In Listing 2-4, a shape style saved in the library object file uses an image as its outline source. This is encoded in the scenenode element and clip elements. The primaryObjects element specifies an id subelement whose value (10055) references the  $id=$  of the Paint Stroke scenenode. The primary Factories element contains a uuid subelement that specifies the primary Motion object in the file.

## <span id="page-13-0"></span>Data Types

<span id="page-13-1"></span>Data values in Motion XML include the following data types:

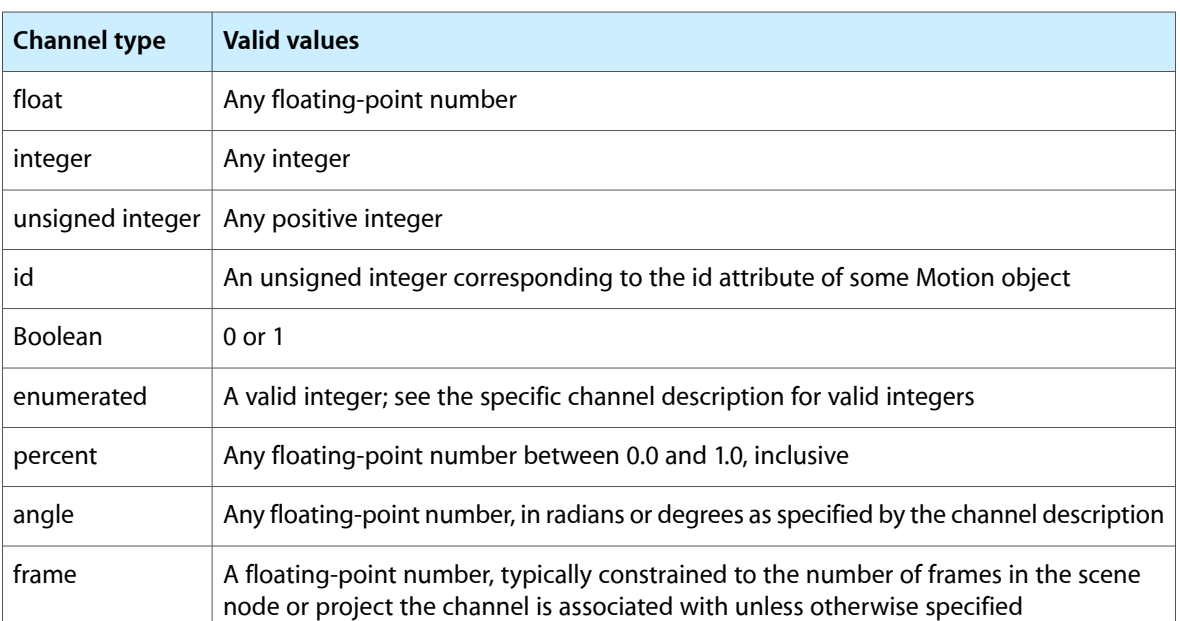

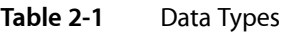

# <span id="page-14-0"></span>Elements, Subelements, and Attributes

This chapter provides a general description of the elements, subelements, and attributes that encode scene objects. It includes the following sections:

- "Higher-Level Elements"
- "Common [Subelements"](#page-18-0) (page 19)
- ["CommonReserved](#page-18-1) Subelements" (page 19)
- "Common Timing [Subelements"](#page-18-2) (page 19)
- "Other Common [Subelements"](#page-20-1) (page 21)
- "Curve [Subelements"](#page-20-2) (page 21)
- "Text [Subelements"](#page-22-0) (page 23)
- "Common [Attributes"](#page-23-0) (page 24)
- *"*More About the id= [Attribute"](#page-24-0) (page 25)

### <span id="page-14-1"></span>Higher-Level Elements

**Important:** All of the elements listed here include some or all of the subelements described in the section "Common [Subelements"](#page-18-0) (page 19). To determine the exact subelements for an element, examine the element's XML coding in the Motion project file.

The attributes for these elements are described in the section "Common [Attributes"](#page-23-0) (page 24).

The name in parentheses after the name of an element refers to the type of factory the element is associated with. For example, **scenenode(Camera)** means the factory ID= attribute of the scenenode references the i d= attribute of a Camera factory in the XML file. See [Listing](#page-11-1) 2-3 (page 12).

#### **layer**

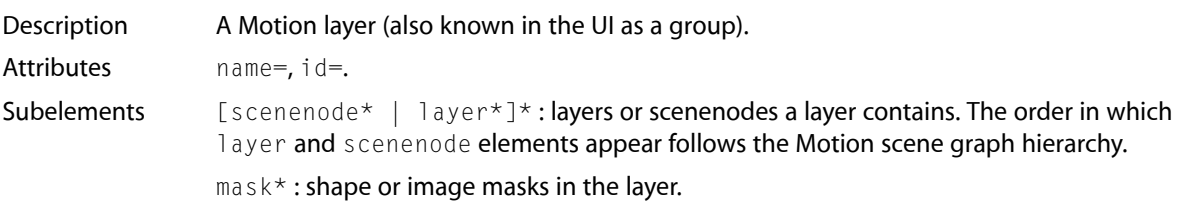

#### **mask(Shape)**

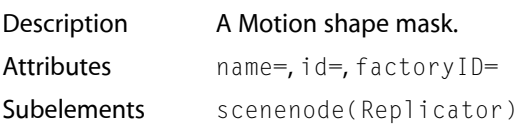

#### Elements, Subelements, and Attributes

isShapeStyle: Motion uses this element internally. You should not modify it.

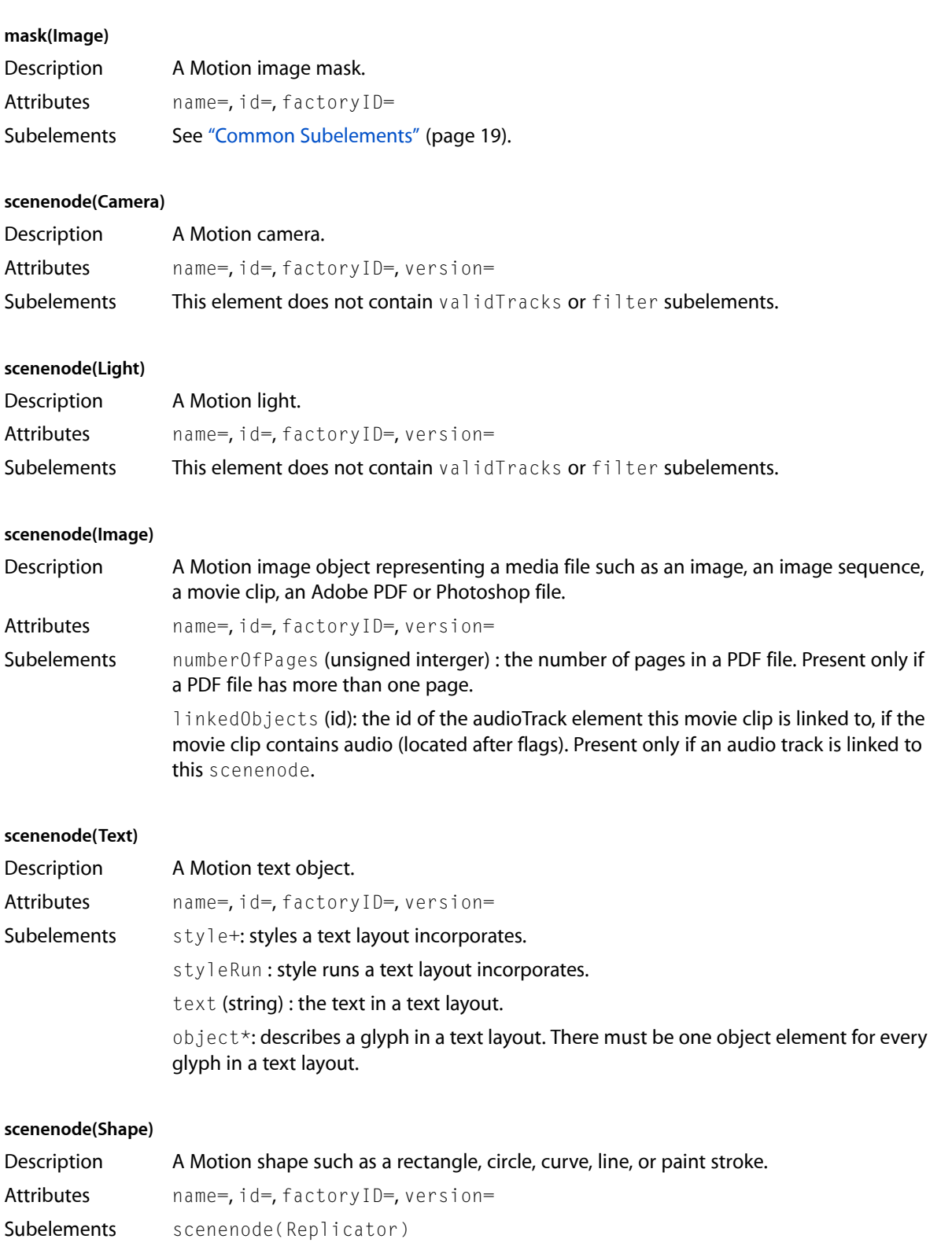

isShapeStyle: an element used internally by Motion that you should not modify.

Elements, Subelements, and Attributes

#### **scenenode(Generator)**

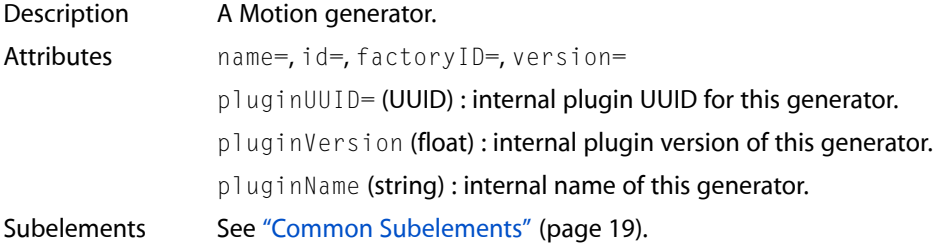

#### **scenenode(Emitter)**

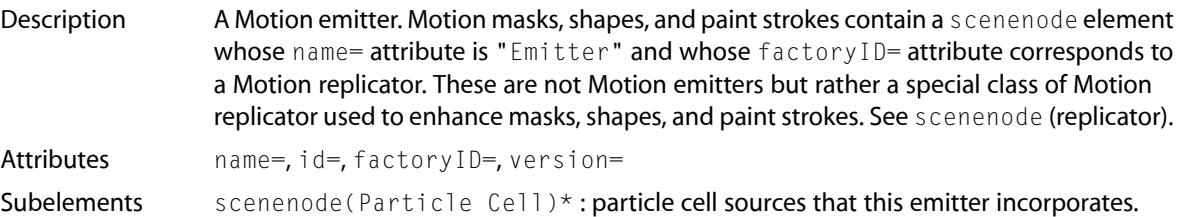

#### **scenenode(Replicator)**

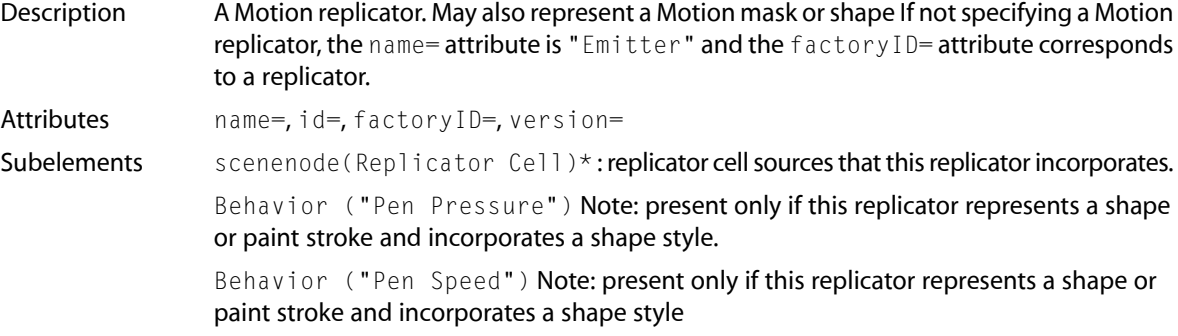

#### **scenenode(Particle Cell)**

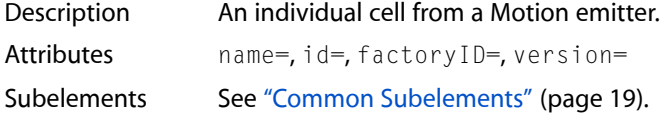

#### **scenenode(Replicator Cell)**

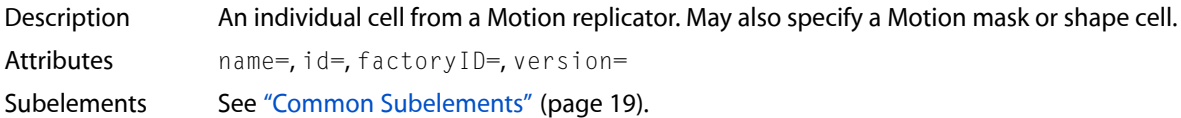

#### **footage**

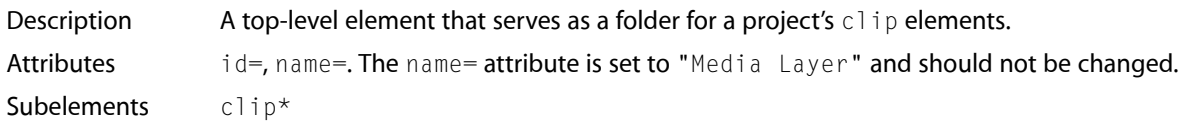

Elements, Subelements, and Attributes

<span id="page-17-0"></span>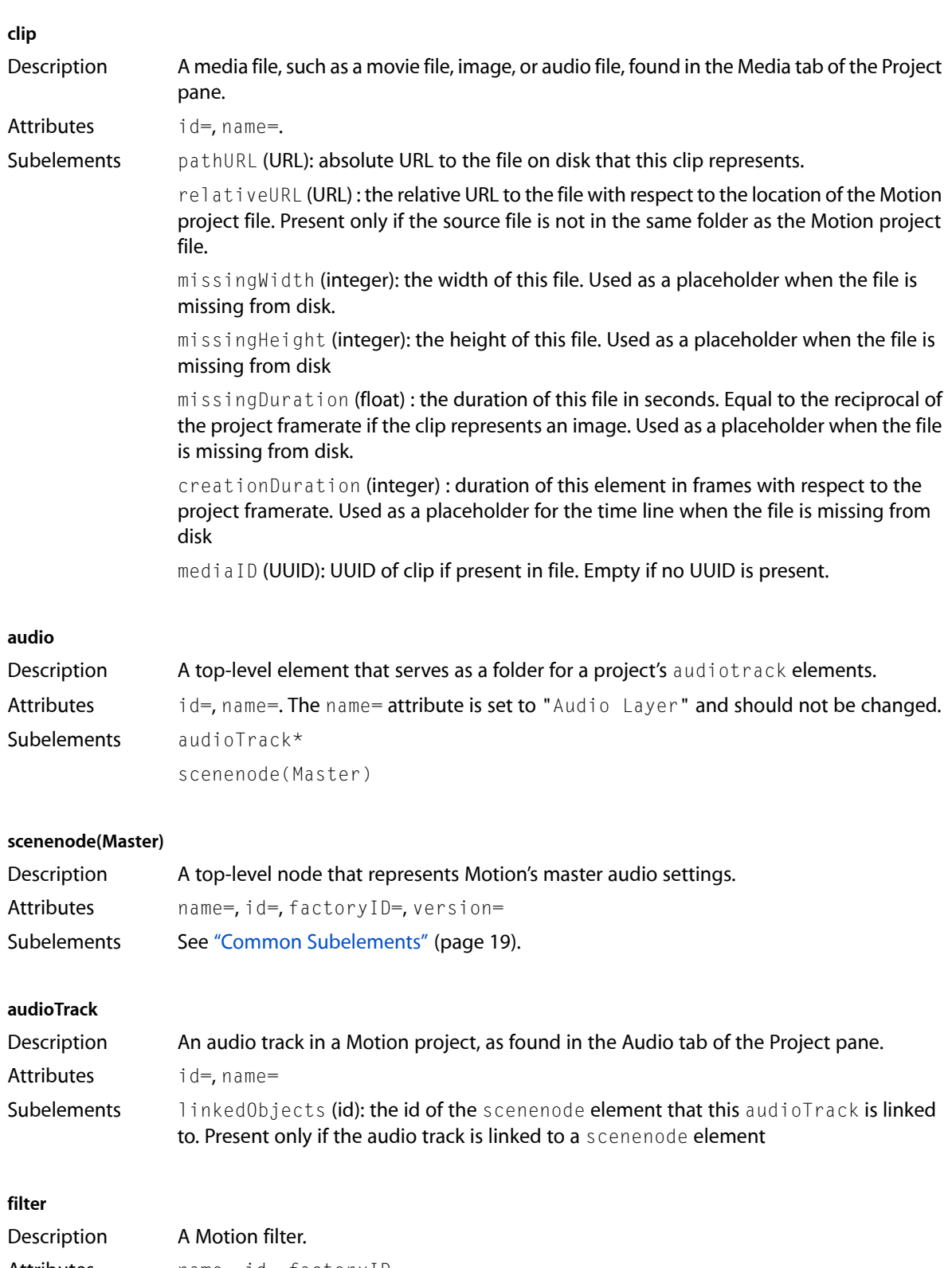

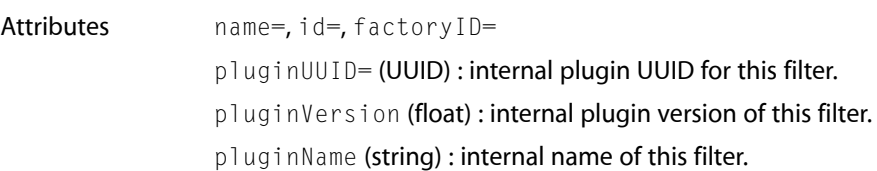

Elements, Subelements, and Attributes

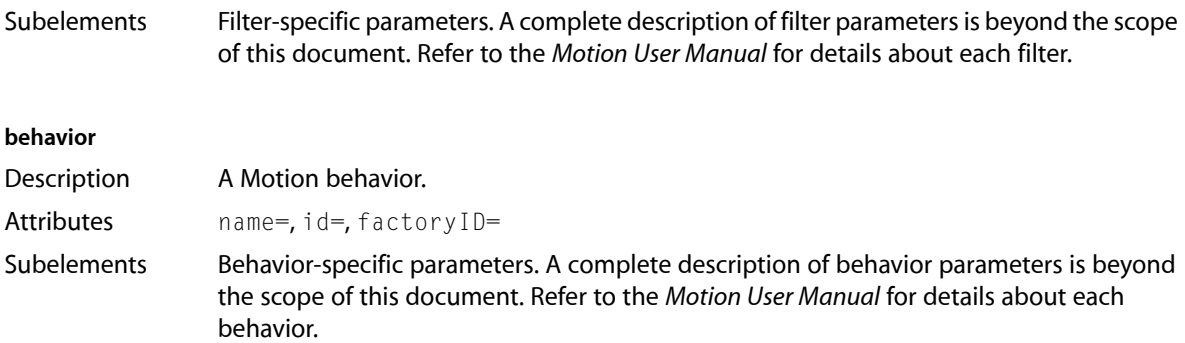

## <span id="page-18-0"></span>Common Subelements

<span id="page-18-1"></span>Many scene objects and parameters contain similar subelements describing general characteristics of the scene object.

### CommonReserved Subelements

Motion uses these subelements for internal processing. You should not change them.

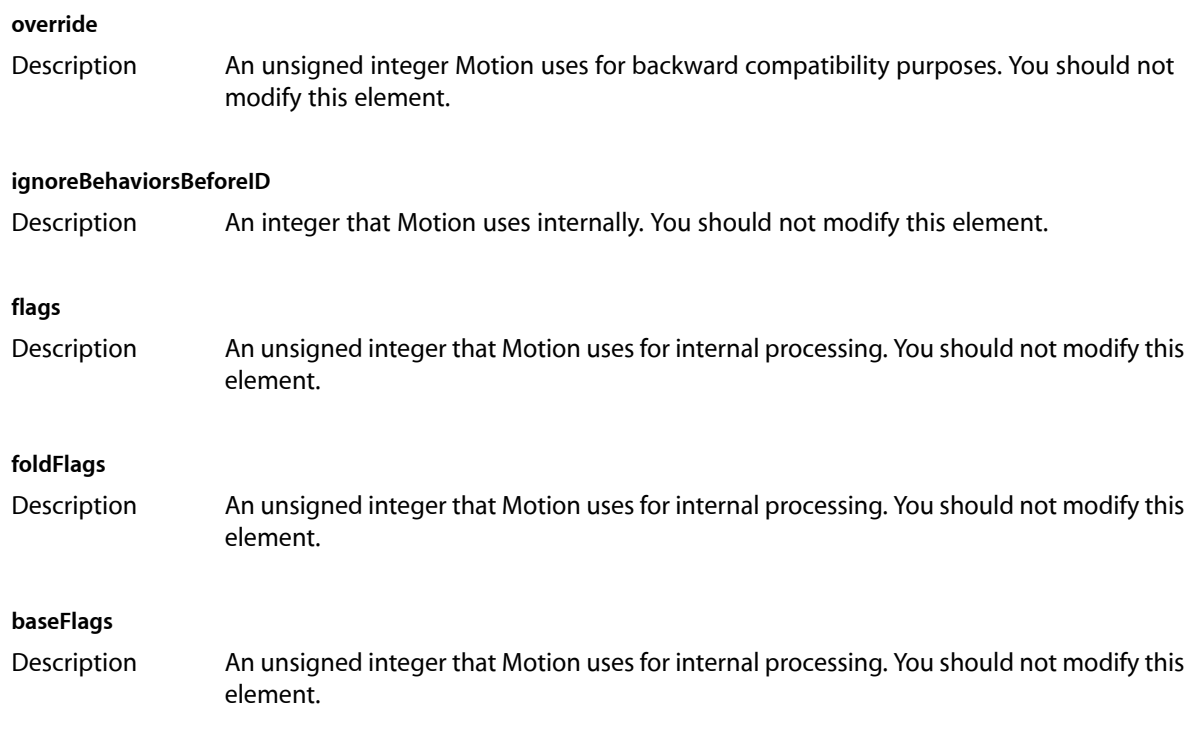

## <span id="page-18-2"></span>Common Timing Subelements

#### **timing**

Description An element encoding a scene object's position on the timeline.

Elements, Subelements, and Attributes

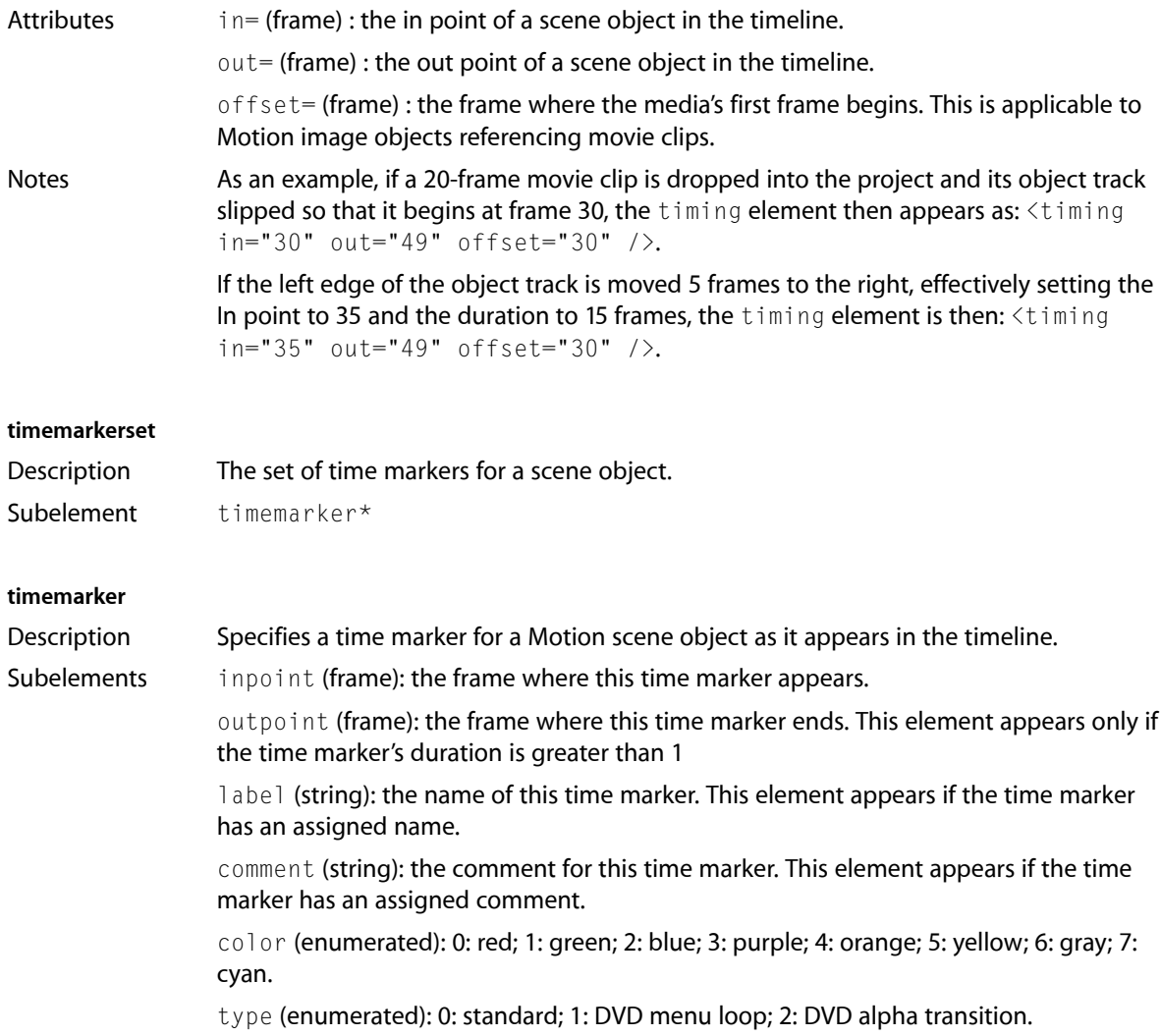

### <span id="page-19-0"></span>Common Parameter Subelements

<span id="page-19-1"></span>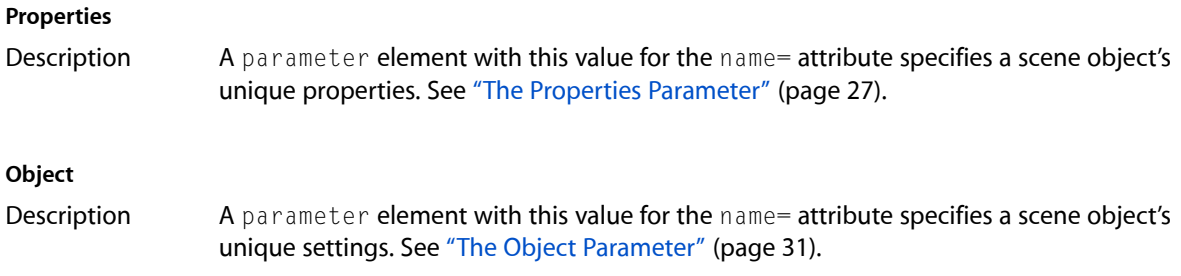

## Common Filter Subelement

#### **filter\***

Description A filter that this scene object incorporates. To see the XML details of a particular filter, you can include it in a Motion project and then examine the XML project file.

## <span id="page-20-0"></span>Common Behavior Subelement

#### **behavior\***

Description A behavior that this scene object incorporates. To see the XML details of a particular behavior, you can include it in a Motion project and then examine the XML project file.

## <span id="page-20-1"></span>Other Common Subelements

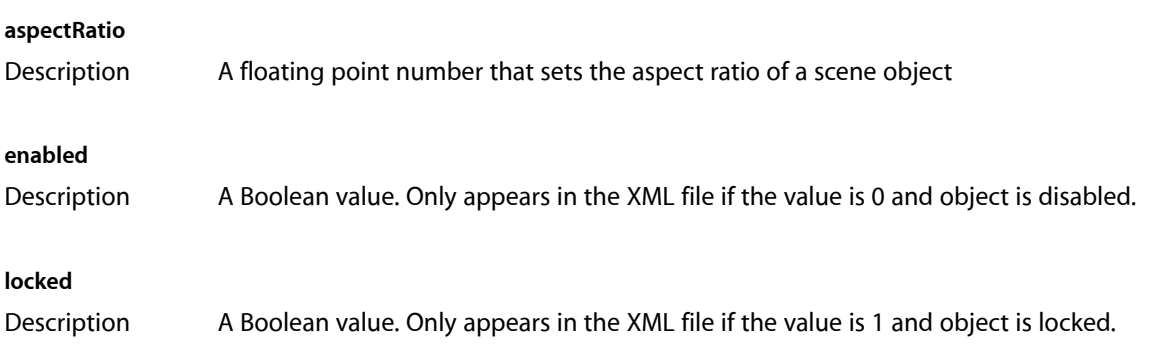

## <span id="page-20-2"></span>Curve Subelements

<span id="page-20-3"></span>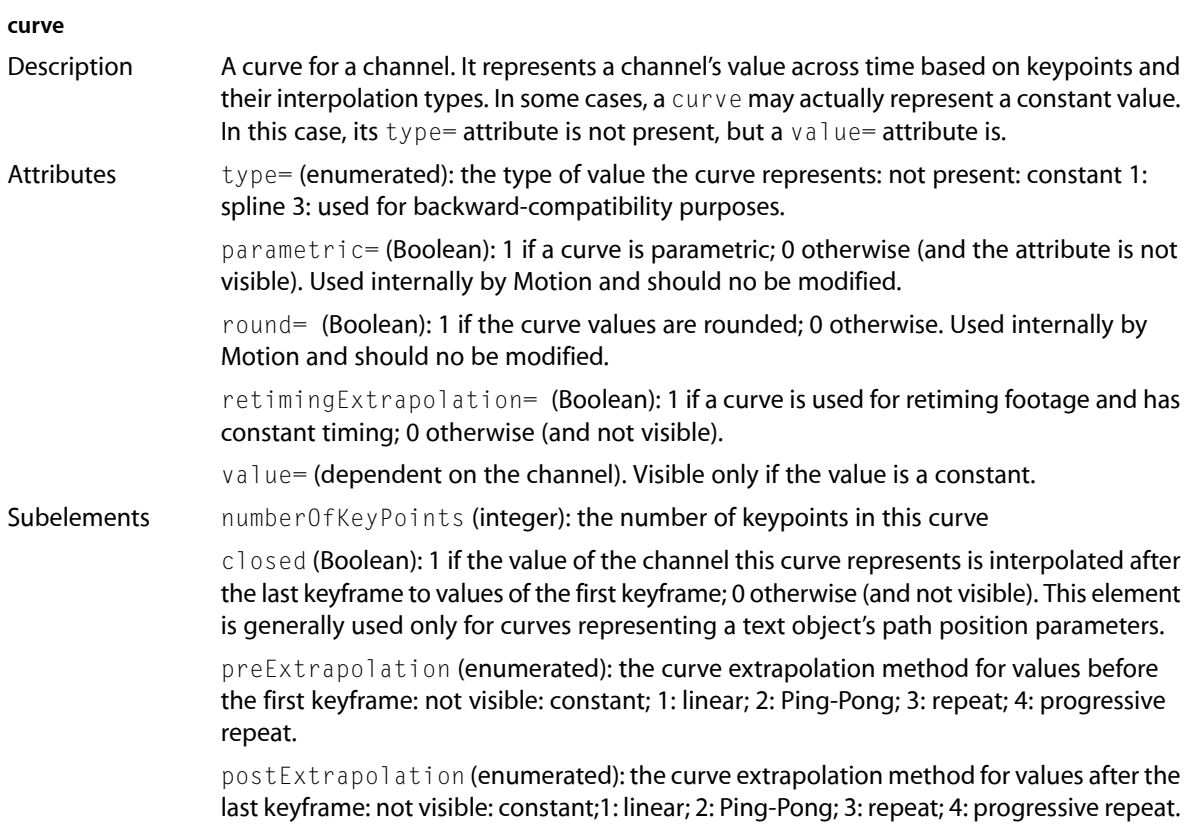

#### Elements, Subelements, and Attributes

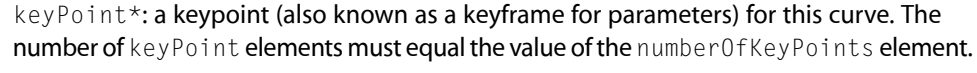

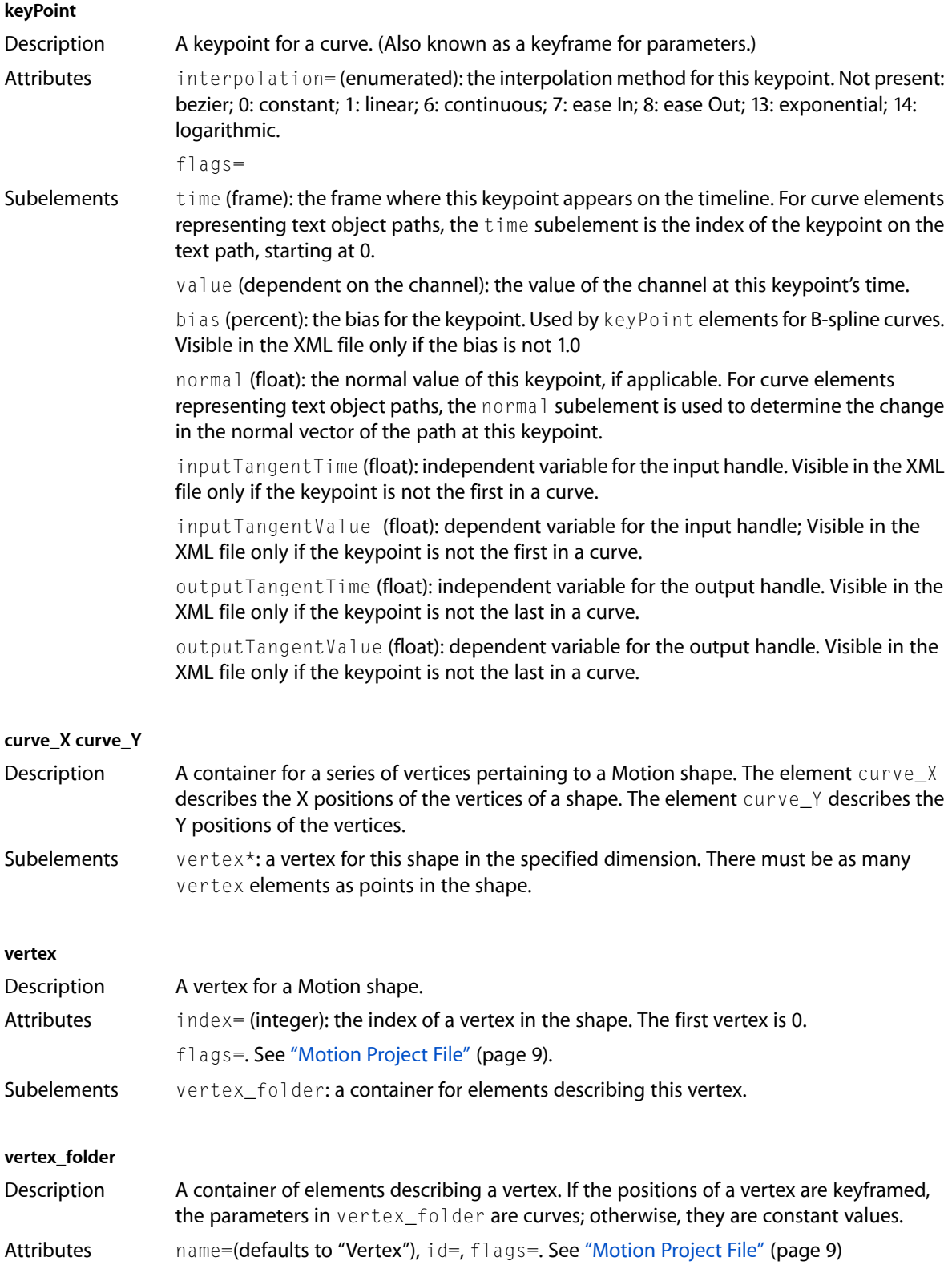

Elements, Subelements, and Attributes

Subelements Several parameter subelements specify a vertex\_folder element.

Enabled (Boolean): 1 if this point is enabled, 0 otherwise.

Value(float): the value of the vertex that this vertex folder represents.

Bias(percent): the point bias for this vertex. Used when this vertex represents a Motion B-Spline curve.

Input Tangent (float): the value of the input tangent handle for this vertex. Used when this vertex represents a Motion Bezier curve.

Output Tangent (float): the value of the output tangent handle for this vertex. Used when this vertex represents a Motion Bezier curve.

## <span id="page-22-0"></span>Text Subelements

<span id="page-22-1"></span>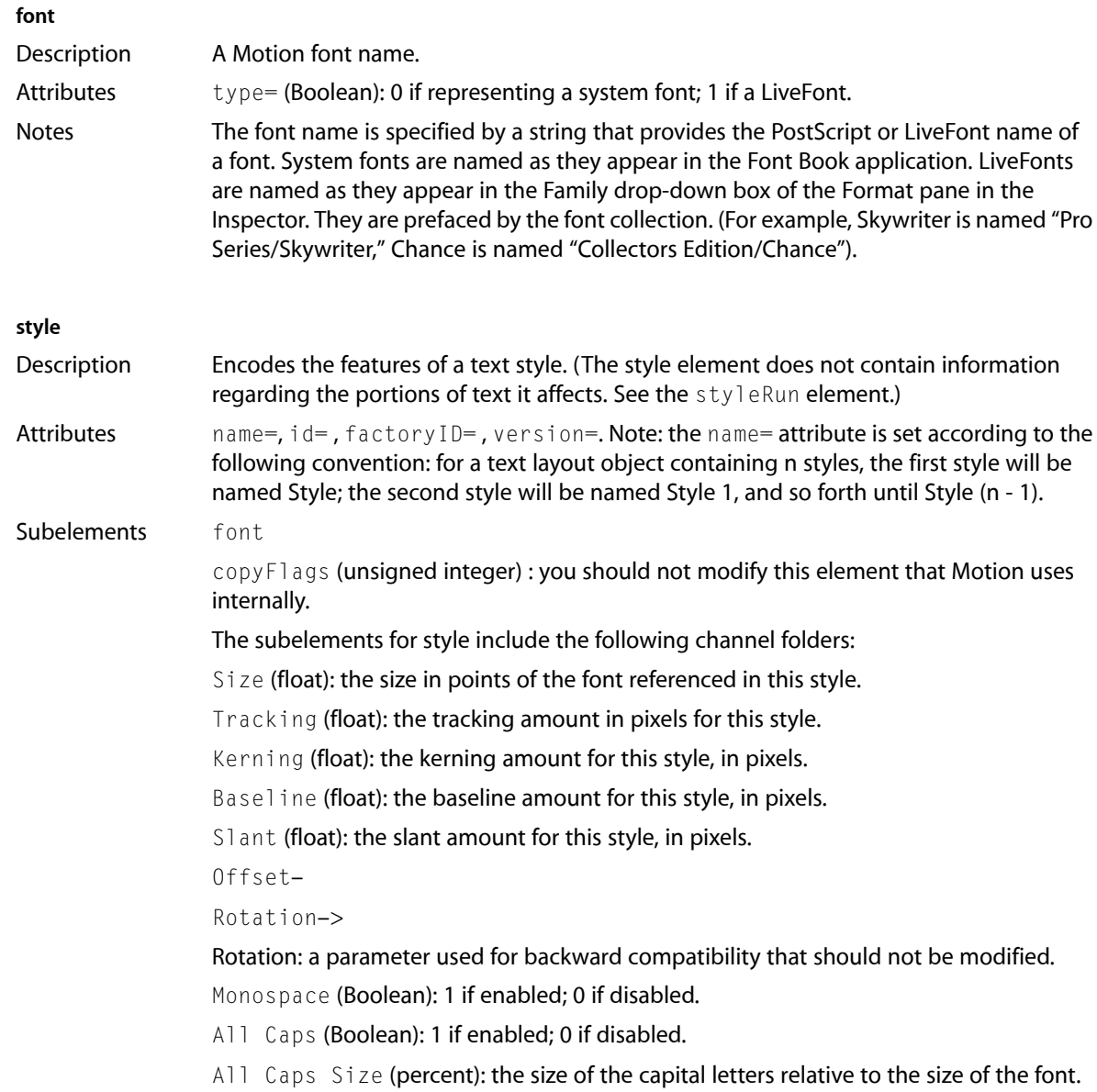

Elements, Subelements, and Attributes

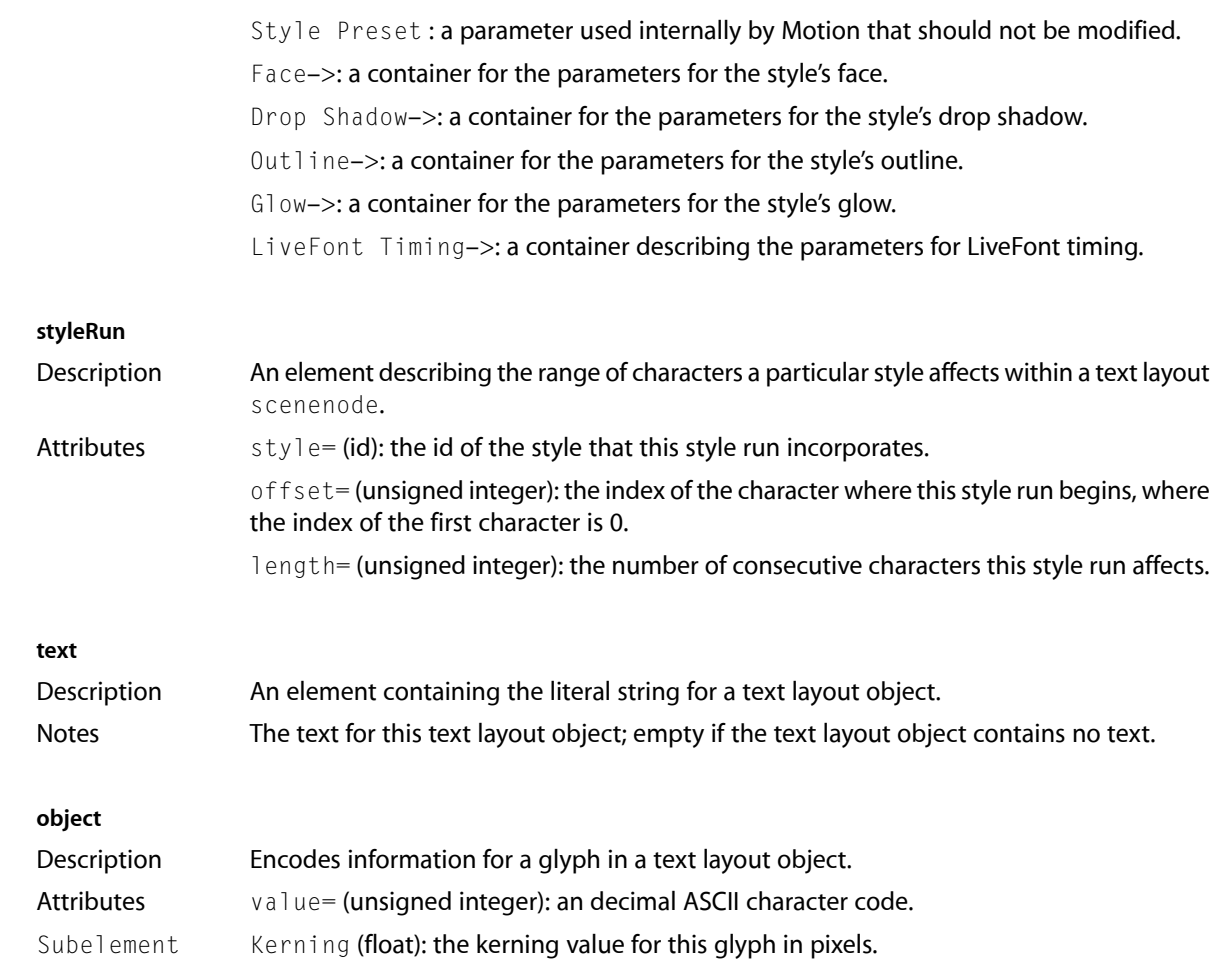

## <span id="page-23-0"></span>Common Attributes

In general, Motion uses the attributes listed here for internal processing. The common attributes include: name=, id=, factoryID=, and version=.

#### **name=**

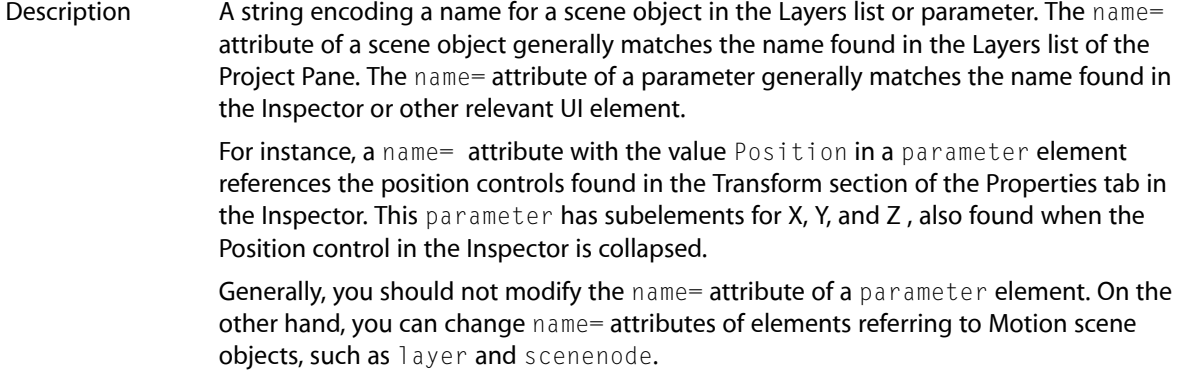

Elements, Subelements, and Attributes

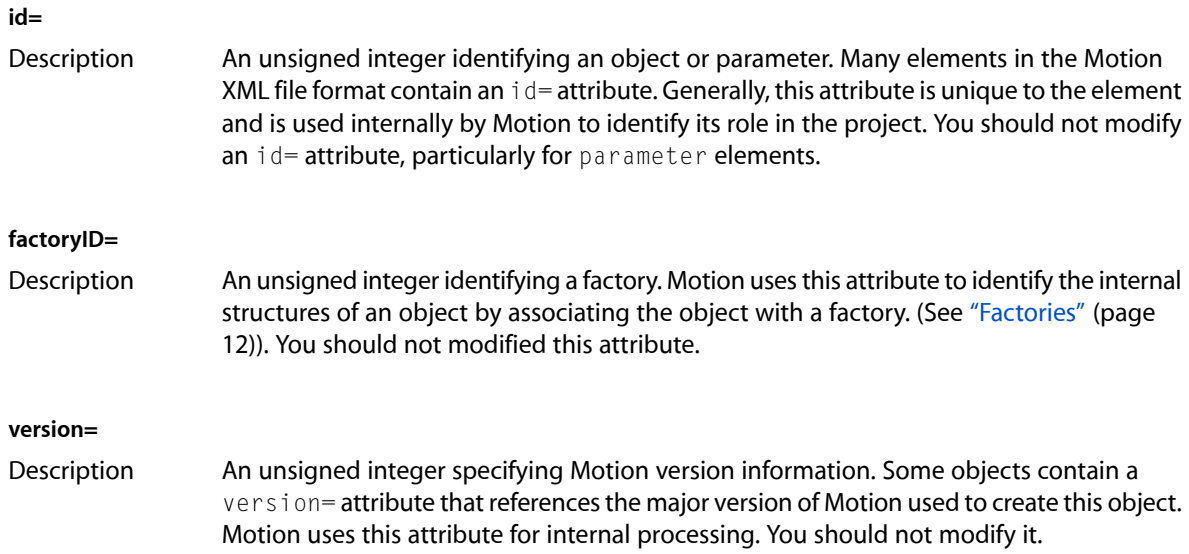

### <span id="page-24-0"></span>More About the id= Attribute

The id= attributes for scenenode, layer, footage, audioTrack, and other elements that specify scene objects may be interrelated.

<span id="page-24-1"></span>For example, if a movie clip scene object appears in the scene graph, its Media parameter will refer to a clip element's id= attribute to describe the source media of the movie clip. Additionally, if the movie clip scene object references an audio track, the movie clip scene object will refer to the audio track's id= attribute and vice versa:

#### **Listing 3-1** id= Example

```
<scenenode name="Movie1" id="10395" factoryID="1" version="3">
 . . .
   <linkedobjects>10397<linkedobjects>
   . . .
   <parameter name="Object">
   . . .
    <parameter name="Media" id="300" flags="65552" value="10393" />
   </parameter>
</scenenode>
<audio name="Audio Layer" id="10398">
   <audioTrack name="Movie1" id="10397">
   . . .
     <linkedobjects>10395<linkedobjects>
     . . .
     <parameter name="Properties" id="1" flags="4112">
       <parameter name="Media" id="104" flags="65552" value="10393" />
       . . .
     </parameter>
     . . .
   </audioTrack>
   . . .
</audio>
<footage name="Media Layer" id="10394">
   <clip name="Movie1" id="10393">
```
### **CHAPTER 3** Elements, Subelements, and Attributes

![](_page_25_Picture_1.jpeg)

Since many scene objects may use the same media file as their source, it may be the case that the media parameters for many scenenode elements reference the same clip element.

As the code sample above shows, the id= attribute (10393) for a clip element may be referenced by other scenenode or parameter elements. When modifying the id= attribute for a scenenode element, you may need to modify the related scenenode or parameter elements accordingly.

The id= attribute of a parameter element is used to identify a channel. You should not modify it.

# <span id="page-26-0"></span>The Properties Parameter

The Properties parameter described in this chapter corresponds to the Properties tab in the Inspector. It encodes basic properties such as an object's transform, blending and drop shadow.

The exact components of a Properties parameter vary depending on the scene object the parameter is describing.

**Note:** Many subelements of a Properties parameter are channel folders that encode a set of related channels (such as X, Y, Z values.) In this chapter, these parameters are flagged with a "–>" symbol. They are described in the chapter "Channel Folders and Related [Elements"](#page-40-0) (page 41).

### <span id="page-26-1"></span>Structurally Identical Properties Parameters

The following scene objects have a structurally identical Properties parameter:

- mask(Shape).
- scenenode(Emitter).
- scenenode(Generator).
- scenenode(Replicator).
- scenenode(Shape Mask).
- scenenode(Text).

Other Properties parameters for other scene objects are described below. (See "Other [Properties](#page-28-0) [Parameters"](#page-28-0) (page 29).)

#### **Transform**

![](_page_26_Picture_510.jpeg)

The Properties Parameter

![](_page_27_Picture_580.jpeg)

The Properties Parameter

![](_page_28_Picture_635.jpeg)

![](_page_28_Picture_636.jpeg)

#### **Timing**

Description A parameter used internally by Motion that you should not modify.

# <span id="page-28-0"></span>Other Properties Parameters

The structure of the Properties parameter for other scene object varies according to the object.

#### **scenenode(Camera/Light)**

Properties Transform parameters only.

#### **scenenode(Image)**

![](_page_28_Picture_637.jpeg)

The Properties Parameter

End Duration (frame): the number of frames to repeat when the End Condition is set to Loop. Keyframes not supported.

Duration Cache (frame): the previously held value for End Duration. Keyframes not supported.

Layer (unsigned integer): the index of the layer of the Photoshop file this scene node represents. 0 if not applicable

#### **audioTrack**

Properties Media (id): the id of the audio element this audio track represents. No support for keyframing.

Timing : a parameter used internally by Motion that you should not modify.

Retime Value (frame): the frame of the audio track that will be played with respect to the time at each keyframe. Must be encoded as a curve. This parameter defaults to a curve with two keypoints whose time elements correspond to the first and last frame of the audio track (0-based) and whose value elements correspond to the first and last frame of the audio track (1-based).

Retime Value Cache (frame): the previously used curve for audio track retiming. Must be encoded as a curve. See Retime Value.

Speed (float): the speed for this audio track when Constant Speed retiming is used. Does not support keyframes.

Time Remap (enumerated). 0: Constant speed retiming; 1: Variable speed retiming.

The following scene objects have a Properties parameter with no subelements:

- clip
- footage
- scenenode(Image Mask)
- scenenode(Master)
- scenenode(Particle Cell)
- scenenode(Replicator Cell)

# <span id="page-30-0"></span>The Object Parameter

All scenenode and layer elements contain an Object parameter that encodes an object's unique characteristics. These parameterstypically appear in the scene object'stab in the Inspector and usually labeled "Image," "Text," "Behavior," and so on.

The components of an  $Object$  parameter are based on a scene object's  $factoryID=$  attribute, if present. Thus, you can check the components of an  $0$ bject parameter by using the object's factory ID= to associate the object with a factory. Then make sure the components match the components specifed in this chapter.

**Note:** Many subelements of a Object parameter are channel folders that encode a set of related channels (such as X, Y, Z values.) In this chapter, these parameters are flagged with a "–>" symbol. They are described in the chapter "Channel Folders and Related [Elements"](#page-40-0) (page 41).

### <span id="page-30-1"></span>Scene Objects

The scene objects and their object parameters listed in this chapter include:

- ["layer"](#page-31-0) (page 32)
- ["mask\(Image](#page-31-1) Mask)" (page 32)
- ["scenenode\(Camera\)"](#page-31-2) (page 32)
- ["scenenode\(Light\)"](#page-32-0) (page 33)
- ["scenenode\(Clone](#page-32-1) Layer)" (page 33)
- ["scenenode\(Image](#page-32-2) Object)" (page 33)
- ["scenenode\(Text\)"](#page-32-3) (page 33)
- ["scenenode\(Shape\)"](#page-33-0) (page 34)
- ["scenenode\(Generator\)"](#page-33-1) (page 34)
- ["scenenode\(Behavior\)"](#page-33-2) (page 34)
- ["scenenode\(Filter\)"](#page-33-3) (page 34)
- ["scenenode\(Emitter](#page-33-4) or Replicator)" (page 34)
- ["scenenode\(Particle](#page-34-0) Cell or Replicator Cell)" (page 35)
- ["footage"](#page-37-0) (page 38)
- ["clip"](#page-37-1) (page 38)
- ["audio"](#page-37-2) (page 38)
- ["audioTrack"](#page-37-3) (page 38)
- ["scenenode\(Master\)"](#page-38-0) (page 39)

The Object Parameter

<span id="page-31-0"></span>![](_page_31_Picture_670.jpeg)

#### <span id="page-31-1"></span>**mask(Image Mask)**

![](_page_31_Picture_671.jpeg)

#### **mask(Shape Mask)**

![](_page_31_Picture_672.jpeg)

#### <span id="page-31-2"></span>**scenenode(Camera)**

![](_page_31_Picture_673.jpeg)

The Object Parameter

![](_page_32_Picture_726.jpeg)

#### <span id="page-32-0"></span>**scenenode(Light)**

![](_page_32_Picture_727.jpeg)

#### <span id="page-32-1"></span>**scenenode(Clone Layer)**

<span id="page-32-2"></span>Object Clone Layer–>

#### **scenenode(Image Object)**

![](_page_32_Picture_728.jpeg)

#### <span id="page-32-3"></span>**scenenode(Text)**

![](_page_32_Picture_729.jpeg)

#### The Object Parameter

Bottom Margin (float): the position of the bottom margin, relative to the Position of the text layout. Sequence–>: used internally by Motion and should not be modified. Format->: used internally by Motion and should not be modified. Face–> Outline–> Glow–> Drop Shadow–> Path Options–> Publish to FCP (Boolean): 0 if disabled, 1 if enabled.

#### <span id="page-33-0"></span>**scenenode(Shape)**

![](_page_33_Picture_546.jpeg)

#### <span id="page-33-2"></span><span id="page-33-1"></span>**scenenode(Generator)**

![](_page_33_Picture_547.jpeg)

#### <span id="page-33-3"></span>**scenenode(Behavior)**

Object Components of the object parameter depend on the particular behavior selected. Refer to the Motion UI for details.

#### <span id="page-33-4"></span>**scenenode(Filter)**

Object **Components of the object parameter depend on the particular filter selected. Refer to** the Motion UI for details.

#### **scenenode(Emitter or Replicator)**

![](_page_33_Picture_548.jpeg)

The Object Parameter

Emission Latitude (angle): the emission latitude, in radians; present only for 3D.

Emission Longitude (angle): the emission longitude, in radians.

Emission Range (angle): the emission range, in radians.

Master Controls–>

Tint Color: a parameter used internally by Motion that should not be modified.

Tint Amount: a parameter used internally by Motion that should not be modified.

Render Order (enumerated): used for emitter scenenodes only. 0: oldest first; 1: oldest last.

Reverse Stacking (Boolean): 0 if disabled; 1 if enabled. Used for replicatorscenenodes only.

Interleave Particles (Boolean): 0 if disabled; 1 if enabled. Used for emitter scenenodes only.

Fill Points: a parameter used internally by Motion that should not be modified.

Emitter Seed (unsigned integer): random seed for Shuffle Order parameter. Present only for emitter scenenodes.

Replicate Seed (unsigned integer): random seed for Shuffle Order parameter. Present only for replicator scenenodes.

Uniform Distribution: this parameter is used internally by Motion and should not be changed.

Preview Position: a parameter used internally by Motion that should not be modified.

3D (Boolean): 1 if emitter cells are to be distributed in 3D; 0 if not.

Render Particles (enumerated). 0: in global 3D; 1: in local 3D.

Face Camera (Boolean): 1 if all cells should face the camera, 0 if not.

Depth Ordered (Boolean): 1 if all cells should be drawn from back to front, 0 if drawn in order of emission.

#### <span id="page-34-0"></span>**scenenode(Particle Cell or Replicator Cell)**

![](_page_34_Picture_800.jpeg)

Brush Align Angle (Boolean): 1 if cells should rotate based on their position on the length of a paint stroke or shape edge; 0 if not. Present only when the parent scenenode is a Motion paint stroke or shape.

Angle->: present only when the parent scenenode is a Motion replicator or emitter.

Brush Angle–>: present only when parent scenenode is a Motion paint stroke or shape.

Angle End: this parameter is used for backwards compatibility purposes and should not be modified.

Angle Over Stroke (angle): describes the angle modulation over the length of a paint stroke. Used when the grandparent scenenode represents a Motion paint stroke or shape. Must be represented as a curve.

Angle Randomness->: present only when the parent scenenode is a Motion replicator or emitter.

Brush Angle Randomness->: present only when the parent scenenode is a Motion paint stroke or shape.

Spin (angle): amount to spin each cell, in radians.

Spin Randomness (angle): random variant for the Spin parameter.

Color Mode (enumerated). 0: original; 1: colorize; 2: over life; 3: pick from color range; 4: take image color.

Color->: used only when Color Mode is Colorize.

Opacity Over Life->: used when Color Mode is Original or Colorize.

Color Gradient->: present when Color Mode is Over Pattern and the parent scenenode is a replicator.

Opacity Gradient->: present when Color Mode is Original or Colorize and the parent scenenode is a replicator.

Color Over Life->: present when Color Mode is Over Life.

Color Range->: present when Color Mode is Pick From Color Range.

Random Color: this parameter is used for backward compatibility purposes and should not be modified.

Color Repetitions (float): the number of repetitions to choose color. Used only when Color Mode is Over Life.

Take Image Color: this parameter is used for backward compatibility purposes and should not be modified.

Scale–>

Scale End–>

Scale Randomness–>

Premultiplied: a parameter used internally by Motion that should not be modified.

Additive Blend (Boolean): 0 if disabled; 1 if enabled.

Play Frames (Boolean): 0 if disabled; 1 if enabled.

Random Start Frame (Boolean): 0 if disabled; 1 if enabled.

Source Start Frame (frame): the frame at which the source media begins. Used when the source is a video clip; not used if the Random Start Frame parameter is enabled.

Source Frame Offset (frame): the offset to apply to the Source Start Frame parameter to each replicator cell. Used when the source is a video clip and the grandparent scenenode is a replicator.

Source Start Frame Over Stroke (frame): the frame to use from the source footage over the length of a paint stroke. Applicable when the grandparent scenenode is a paint stroke. Must be represented as a curve.

Hold Frames (unsigned integer): the number of frames to hold each frame of source media. Used when the source is a video clip; not used if the Play Frames parameter is disabled.

Hold Frames Randomness (unsigned integer): random variant for the Hold Frames parameter.

Attach To Emitter (Boolean): 0 if disabled; 1 if enabled.

Show Particles As (enumerated). 0: points; 1: lines; 2: wireframe; 3: image.

Random Seed (unsigned integer): random seed.

Point Size (float): the point size. Used when the Show Particles As parameter is set to points.

Dynamics: a parameter used internally by Motion that should not be modified.

Spacing (float): the spacing across particles. Used when the grandparent scenenode is a paint stroke.

Spacing Over Stroke (float): the spacing curve across the length of a paint stroke. Used only when grandparent scenenode is a paint stroke. Must be represented as a curve.

Width Over Stroke (float): the width curve across the length of a paint stroke or shape edge. Used only when the grandparent scenenode is a Motion paint stroke or shape. Must be represented as a curve.

Fixed Brush Dabs (Boolean): 0 if disabled; 1 if enabled. Only used by Paint Strokes.

Anchor Dabs To (enumerated): used when parameter Fixed Brush Dabs is disabled. 0: start; 1: start and end.

Pos Offset: a parameter used internally by Motion that should not be modified.

Jitter->: the jitter amount to apply to each cell. Used when the grandparent scenenode is a paint stroke or shape.

Jitter Over Stroke->: the jitter amount to apply to each cell over the length of a paint stroke or shape edge. Used when the grandparent scenenode is a Motion paint stroke or shape.

Particle Source (id): the id of the media this cell incorporates as its source. Present only when the parent scenenode is a Motion emitter or replicator.

Brush Source (id): the id of the media this cell incorporates as its source. Present only when the grandparent scenenode is a Motion paint stroke or shape.

Object Source (id): the id of the media that this cell incorporates as its source. Present only when the parent scenenode is a Motion replicator or emitter.

Hidden channel: a parameter used internally by Motion that should not be modified.

Obsolete Rotation: a parameter used for backward compatibility that should not be modified.

Obsolete Rotation End: a parameter used for backward compatibility that should not be modified.

Obsolete Rotation Variance: a parameter used for backward compatibility that should not be modified.

The Object Parameter

Brush Profile->: present only when the grandparent scenenode is a Motion paint stroke or shape.

Hidden Opacity Over Stroke: this parameter is used internally by Motion and should not be modified. Present only when the grandparent scenenode is a Motion paint stroke or shape.

#### <span id="page-37-0"></span>**footage**

<span id="page-37-1"></span>![](_page_37_Picture_715.jpeg)

#### **clip**

![](_page_37_Picture_716.jpeg)

#### <span id="page-37-3"></span><span id="page-37-2"></span>**audio**

Object The Object parameter for the audio element has no subelements.

#### **audioTrack**

![](_page_37_Picture_717.jpeg)

Mute (Boolean): 1 if muted; 0 if not.

Solo (Boolean): 1 if this track is soloed; 0 if not.

Level (float): the level of this audio track, adjustable between 0.0 and 2.0, inclusive.

Pan (float): the pan position of this audio track.

Output Bus (enumerated). 0: stereo; 1: left; 2: right; 3: center; 4: LFE; 5: left surround; 6: right surround.

#### <span id="page-38-0"></span>**scenenode(Master)**

Object Amplitude Mix: a parameter used internally by Motion that should not be modified. Amplitude Left: a parameter used internally by Motion that should not be modified.

Amplitude Right: a parameter used internally by Motion that should not be modified.

Peak Mix: a parameter used internally by Motion that should not be modified.

Peak Left: a parameter used internally by Motion that should not be modified.

Peak Right: a parameter used internally by Motion that should not be modified. Mute (Boolean): 1 if muted; 0 if not.

Level (float): the level of this audio track, adjustable between 0.0 and 2.0, inclusive. Pan (float): the pan position of this audio track.

Output Layout (enumerated). 0: stereo; 1: 5.1 Surround.

The Object Parameter

# <span id="page-40-0"></span>Channel Folders and Related Elements

This chapter provides details about channel folders and related elements. It includes the following sections:

- "Transform Channels"
- "Color [Channels"](#page-41-0) (page 42)
- "Text [Channels"](#page-43-0) (page 44)
- "Shape, Emitter, [Replicator](#page-46-0) Channels" (page 47)
- *"Footage and Audio [Channels"](#page-51-0)* (page 52)
- "Other [Channels"](#page-52-0) (page 53)

## <span id="page-40-1"></span>Transform Channels

The channel folders and elements in this section include:

- "Position"
- ["Rotation"](#page-40-2) (page 41)
- ["Scale"](#page-41-1) (page 42)
- ["Shear"](#page-41-2) (page 42)
- ["Anchor](#page-41-3) Point" (page 42)
- "Bottom [Left/Bottom](#page-41-4) Right/Top Right/Top Left" (page 42)

#### **Position**

<span id="page-40-2"></span>![](_page_40_Picture_496.jpeg)

- Y (float): the rotation about the Y axis, in radians.
	- Z (float): the rotation about the Z axis, in radians.

Animate (enumerated): 0: use rotation; 1: use orientation.

Channel Folders and Related Elements

<span id="page-41-3"></span><span id="page-41-2"></span><span id="page-41-1"></span>![](_page_41_Picture_552.jpeg)

## <span id="page-41-4"></span><span id="page-41-0"></span>Color Channels

The channel folders and elements in this section include:

- ["Background](#page-41-5) Color" (page 42)
- ["RGB"](#page-42-0) (page 43)
- ["RGBn"](#page-42-1) (page 43)
- ["Alpha"](#page-42-2) (page 43)
- ["Alphan"](#page-42-3) (page 43)
- ["Color"](#page-43-1) (page 44)
- <span id="page-41-5"></span>■ ["Gradient"](#page-43-2) (page 44)
- ["End"](#page-43-3) (page 44)
- ["Start"](#page-43-4) (page 44)

#### **Background Color**

![](_page_41_Picture_553.jpeg)

#### Channel Folders and Related Elements

Green (float): the value of the Green channel for this background color. Blue (float): the value of the Blue channel for this background color.

#### <span id="page-42-0"></span>**RGB**

<span id="page-42-1"></span>![](_page_42_Picture_771.jpeg)

#### <span id="page-42-3"></span><span id="page-42-2"></span>**Alphan**

![](_page_42_Picture_772.jpeg)

![](_page_43_Picture_642.jpeg)

<span id="page-43-2"></span><span id="page-43-1"></span>![](_page_43_Picture_643.jpeg)

## <span id="page-43-4"></span><span id="page-43-3"></span><span id="page-43-0"></span>Text Channels

The channel folders and elements in this section include:

■ "LiveFont Timing"

Channel Folders and Related Elements

- ["Type](#page-44-0) On" (page 45)
- "Path [Options"](#page-44-1) (page 45)
- ["Path"](#page-45-0) (page 46)
- ["Face"](#page-45-1) (page 46)
- ["Outline"](#page-45-2) (page 46)
- ["Glow"](#page-46-1) (page 47)

#### **LiveFont Timing**

<span id="page-44-1"></span><span id="page-44-0"></span>![](_page_44_Picture_741.jpeg)

Channel Folders and Related Elements

<span id="page-45-0"></span>![](_page_45_Picture_743.jpeg)

<span id="page-45-1"></span>Gradient–>

Texture–>

Opacity (percent): the opacity of the glyph face for this text style.

Blur (float): the radius of the blur factor, in pixels.

#### <span id="page-45-2"></span>**Outline**

![](_page_45_Picture_744.jpeg)

<span id="page-46-1"></span>**Glow**

#### Channel Folders and Related Elements

![](_page_46_Picture_520.jpeg)

![](_page_46_Picture_521.jpeg)

## <span id="page-46-0"></span>Shape, Emitter, Replicator Channels

The channel folders and elements in this section include:

- "Shape Animation"
- "Start [Point"](#page-47-0) (page 48)
- "End [Point"](#page-47-1) (page 48)
- ["Angle"](#page-47-2) (page 48)
- "Angle [Randomness"](#page-47-3) (page 48)
- ["Opacity](#page-48-0) Over Life" (page 49)
- "Brush [Profile"](#page-48-1) (page 49)
- ["Scale"](#page-48-2) (page 49)
- ["Scale](#page-48-3) End" (page 49)
- "Shape [Parameters"](#page-48-4) (page 49)
- ["Size"](#page-49-0) (page 50)
- ["Outline"](#page-50-0) (page 51)
- ["Alpha](#page-50-1) Type" (page 51)

Channel Folders and Related Elements

#### ■ ["Alpha](#page-50-2) Color" (page 51)

<span id="page-47-1"></span><span id="page-47-0"></span>![](_page_47_Picture_713.jpeg)

<span id="page-47-3"></span><span id="page-47-2"></span>![](_page_47_Picture_714.jpeg)

Channel Folders and Related Elements

<span id="page-48-4"></span><span id="page-48-3"></span><span id="page-48-2"></span><span id="page-48-1"></span><span id="page-48-0"></span>![](_page_48_Picture_600.jpeg)

#### Channel Folders and Related Elements

Spacing Over Stroke: this parameter is used for backwards compatibility and should not be modified.

Width (float): the width of each individual cell.

Width Over Stroke: this parameter is used for backwards compatibility and should not be modified.

Tile Offset (float): the offset at which to begin placement of rows of cells on this tile-arranged replicator.

Origin (enumerated): the build origin for rectangle or image replicators in fill arrangements. 0: upper left; 1: upper right; 2: lower left; 3: lower right; 4: center; 5: left; 6: right; 7: top; 8: bottom.

Build Style (enumerated): the rectangle build style in tile arrangement and corner-based origin. 0: across; 1: by row; 2: by column; 3: by rank (valid only for replicators).

Hidden: a parameter used internally by Motion that should not be modified.

Origin (enumerated): the build origin for line and wave replicators. Not present for emitters. 0: start point; 1: end point; 2: center.

Build Style (enumerated): the build style for geometric replicators or rectangle replicators in an outline arrangement; not present for emitters. 0: counter clockwise; 1: clockwise.

Origin (enumerated): the build origin for circle, burst, and spiral replicators. 0: center;  $1:$  edge.

Shuffle Order (Boolean): 1 if enabled; 0 if disabled; used by replicators.

Offset (float): the percentage of the replicator shape at which to begin placing cells.

Radius (float): the radius of this spiral or circle, outline-arranged replicator.

Start Point–>

End Point–>

Size: this parameter is used for backward compatibility purposes and should not be modified.

Size–>

Number of Arms (unsigned integer): the number of arms for this spiral replicator.

Points Per Arm (unsigned integer): the number of cells per arm for this spiral replicator.

Twists (float): the number of twists for this spiral replicator.

Amplitude (float): the amplitude for this wave replicator.

Frequency (positive float): the frequency for this wave replicator.

Phase (angle): the phase angle for this wave replicator, in radians.

Damping (float): the damping factor for this wave replicator.

Emit At Alpha (Boolean): 1 if enabled; 0 if disabled; used for emitters.

Emission Alpha Cutoff (percent): the alpha cutoff point; used for emitters.

Shape Source (id): the id of the geometry to use for this geometry replicator.

Image Source(id): the id of the image to use for the image color mode.

<span id="page-49-0"></span>**Size**

Description Encodes the size of the rectangle or box defining a replicator's shape. Channels Width (float): the width of the rectangle or box.

Channel Folders and Related Elements

Height (float): the height of the rectangle or box. Depth (float): the depth of the box; used only for 3D replicators.

<span id="page-50-0"></span>![](_page_50_Picture_663.jpeg)

<span id="page-50-2"></span><span id="page-50-1"></span>![](_page_50_Picture_664.jpeg)

Channel Folders and Related Elements

Green (percent): the amount of green to contribute to the alpha color. Keyframes unsupported.

Blue (percent): the amount of blue to contribute to the alpha color. Keyframes unsupported.

## <span id="page-51-0"></span>Footage and Audio Channels

The channel folders and elements in this section include:

- ["OpenEXR"](#page-51-1) (page 52)
- ["Crop"](#page-51-2) (page 52)
- <span id="page-51-1"></span>■ "Master [Controls"](#page-51-3) (page 52)

#### **OpenEXR**

![](_page_51_Picture_533.jpeg)

#### <span id="page-51-2"></span>**Crop**

<span id="page-51-3"></span>![](_page_51_Picture_534.jpeg)

#### **Master Controls**

![](_page_51_Picture_535.jpeg)

## <span id="page-52-0"></span>Other Channels

The channel folders and elements in this section include:

- "Spot [Options"](#page-52-1) (page 53)
- ["Clone](#page-52-2) Layer" (page 53)
- ["Texture"](#page-52-3) (page 53)
- ["Offset"](#page-52-4) (page 53)
- <span id="page-52-1"></span>■ *["Mask"](#page-52-5)* (page 53)

#### **Spot Options**

![](_page_52_Picture_570.jpeg)

#### <span id="page-52-2"></span>**Clone Layer**

<span id="page-52-3"></span>![](_page_52_Picture_571.jpeg)

#### **Texture**

![](_page_52_Picture_572.jpeg)

#### <span id="page-52-4"></span>**Offset**

<span id="page-52-5"></span>![](_page_52_Picture_573.jpeg)

#### **Mask**

![](_page_52_Picture_574.jpeg)

Channel Folders and Related Elements

Offset–>

Wrap Mode (enumerated): 0: none; 1: repeat; 2: mirror.

# <span id="page-54-0"></span>Customizing a Motion XML Project File

This chapter provides three examples of editing a Motion XML project file. You can use these examples as a starting point to develop your own routines or tools to automate Motion offline editing or management tasks.

The examples in this chapter are:

- "Modifying Text"
- ["Importing](#page-57-1) Camera Data" (page 58)
- "Swap in New [Media"](#page-61-0) (page 62)

## <span id="page-54-1"></span>Modifying Text

Suppose a Motion project contains a Motion text object whose text is set to "Welcome to Texas". This text is written with two different fonts: Stone Sans Sem OS ITCTT (a system font) for "Welcome To," and Script (a LiveFont) for "Texas." Also, there is carriage return after the word "to."

<span id="page-54-2"></span>In this example, the goal isto change the word "Texas" to "California" and the font for "California" to Sunflower.

![](_page_54_Figure_10.jpeg)

A Motion text object primarily relies on the following elements to specify its characteristics:

- text
- object
- styleRun
- style

In general, Motion text objects are subelements of a scenenode. If a Motion project contains multiple Motion text objects, each scenenode element with a Motion text object contains its own style, styleRun, text and object elements. To modify a text object, you need to first accurately identify its scenenode and then change the subelements.

### <span id="page-55-0"></span>Modifying the text Element

First, change the text element. Depending on your XML editor, it appears as:

```
<text>Welcome to
Texas</text>
```
Change this to:

```
<text>Welcome to
California</text>
```
### Modifying the object Elements

<span id="page-55-2"></span>Motion contains one object element for every glyph in the associated text object:

**Listing 7-1** Initial Glyphs in the Text Object

```
<object value="87"><! letter "W" -->
  <parameter name="Kerning" id="1" flags="16" value="0" />
</object>
<object value="101"><! letter "e" -->
  <parameter name="Kerning" id="2" flags="16" value="0" />
</object>
<object value="108"><! letter "l" -->
  <parameter name="Kerning" id="3" flags="16" value="0" />
</object>
. . .
<object value="84"><! letter "T" -->
  <parameter name="Kerning" id="12" flags="16" value="0" />
</object>
<object value="101"><! letter "e" -->
  <parameter name="Kerning" id="13" flags="16" value="0" />
</object>
<object value="120"><! letter "x" -->
  <parameter name="Kerning" id="14" flags="16" value="0" />
</object>
. . .
```
Note the following:

- The value= attribute of each object element represents the decimal ASCII value of the character for each glyph. The ASCII value should match the associated letter in the text element.
- The id= of the Kerning parameter is equal to the index of each glyph, starting with 1.
- For "Welcome to Texas," there are 16 object elements, one for every character in the text element. As well, newline, tab, space and other whitespace characters require an object element.

Modifying the glyphs for "Welcome to California," results in these object elements (partially shown):

<span id="page-56-1"></span>**Listing 7-2** Changed Glyphs in the Text Object

```
<object value="87"><! letter "W" -->
  <parameter name="Kerning" id="1" flags="16" value="0" />
</object>
<object value="101"><! letter "e" -->
  <parameter name="Kerning" id="2" flags="16" value="0" />
</object>
<object value="108"><! letter "l" -->
  <parameter name="Kerning" id="3" flags="16" value="0" />
</object>
. . .
<object value="67"><! letter "C" -->
  <parameter name="Kerning" id="12" flags="16" value="0" />
</object>
<object value="97"><! letter "a" -->
  <parameter name="Kerning" id="13" flags="16" value="0" />
</object>
<object value="108"><! letter "l" -->
  <parameter name="Kerning" id="14" flags="16" value="0" />
</object>
. . .
```
### <span id="page-56-0"></span>Modifying the styleRun Element

Motion uses styleRun elements to specify the range that text style elements refer to. Without properly specified styleRun elements, style elements, which encode font information, do not have any effect.

In the original project file, the styleRun elements appear as follows:

```
<styleRun style="10032" offset="0" length="11" />
<styleRun style="10107" offset="11" length="5" />
```
The style= attribute refers to the id= attribute of a style element. The length= attribute indictes the span of the styleRun.

The first styleRun element in this listing refers the style element that whose font is Stone Sans OS ITCTT. The first 11 characters snap the text "Welcome to " (including the newline character).

The second styleRun element begins on the 12th character and spans 5 characters: "Texas".

In the modified project file, the length of the string changes (since "Texas" changes to "California"). The styleRun elements then change as follows:

```
<styleRun style="10032" offset="0" length="11" />
<styleRun style="10107" offset="11" length="10" />
```
Note the following:

- The offset= attribute of the first styleRun element, which refers to the first character the indicated style affects, is 0.
- When the lengths of the text strings change, it is important to modify the appropriate styleRun element to ensure that the appropriate text style is applied to the new characters.

■ Every character in a text object must be associated with a styleRun. It is important to check for consistency across all  $stylekun$  elements and to ensure there are no overlaps and no gaps in the range of characters affected.

### <span id="page-57-0"></span>Modifying the style Elements

You can change the font applied to "Texas" from Script to Sunflower by modifying the appropriate style element. In the original project file, there are two style elements for the text object.

```
<style name="Style" id="10032" factoryID="1">
  <font type="0">StoneSansOSITCTT-SemiIta</font>
...
</style>
<style name="Style1" id="10107" factoryID="1">
  <font type="1">Pro Series/Script</font>
...
</style>
```
Since each font has a unique name and a different type, you can use the font element's  $type=$  attribute to identify the font element you want to change. In this case, it is in the second style element with an id= 10107. (If the two style elements have similar characteristics, you can use the  $\mathrm{id} =$  attribute and the associated styleRun element to identify the correct font element to change.)

The second font element, whose type attribute refers to a LiveFont and whose contents is the system name of the Script font, pertains to the style element that is associated with the styleRun element spanning the characters in "Texas." It is then changed to the following:

```
<style name="Style" id="10032" factoryID="1">
  <font type="0">StoneSansOSITCTT-SemiIta</font>
...
</style>
<style name="Style1" id="10107" factoryID="1">
  <font type="1">Pro Series/Sunflower</font>
...
</style>
```
The  $id=$  of the second style element is 10107 and corresponds to the style= attribute of the styleRun element. This element applies to the word "California," which now appears in the Sunflower font.

<span id="page-57-1"></span>**Note:** You can change a font element in order to change the font used by a style. However, take care to represent the font name and type accurately. (See ["font"](#page-22-1) (page 23)).

## Importing Camera Data

You can import camera data from a third-party application into Motion by editing Position, Rotation, and other relevant parameters for a Motion camera. The goal is to generate position and rotation information that conforms to Motion's channel XML structure.

Suppose the camera data you want to import contains position and rotation information for each frame.

### <span id="page-58-0"></span>Motion curve and keyframe Elements

Since Motion supports manual keyframing of parameters, the Position parameter of the Camera is represented as a curve with m keypoint elements. M is the number of frames for which camera data is available. The interpolation for each keypoint in the curve would is constant.

If the camera data has 300 frames, the XML for the Position parameter's X channel would look like this:

```
<parameter name="X" id="1" flags="16">
   <curve type="1" round="0">
     <numberOfKeypoints>300</numberOfKeypoints>
     <keypoint interpolation="1" flags="32"
       <time>0</time>
       <value>20</time>
     </keypoint>
     <keypoint interpolation="1" flags="32">
       <time>1</time>
       <value>20.5</time>
     </keypoint>
     <keypoint interpolation="1" flags="32">
       <time>2</time>
       <value>21.5</time>
     </keypoint>
     ...
     <keypoint interpolation="1" flags="32">
       <time>299</time>
       <value>90</time>
     </keypoint>
   </curve>
</parameter>
```
Note the following points:

- **■** The X channel does not contain a value= attribute. Keyframed parameters do not have a constant value and the value= attribute is not relevant. The curve subelement specifies all the position and time information for the  $X$  channel. See ["curve"](#page-20-3) (page 21) for more details.
- The curve element contains a number Of Keypoints subelement specifying the number of data points being imported (300, in this case). The curve element then has 300 keypoint elements.
- Each keypoint element contains time and value subelements that represent the frame at which the data was recorded and the X position for that frame, respectively. The interpolation= attribute is set to 1, indicating constant interpolation across each keypoint.
- The keypoint elements do not contain the usual subelements specifying the input and output tangent times and values. Since the interpolation= attribute is set to a constant, tangent information is not necessary.
- The time value for the first keypoint is 0. Internally, Motion refers to the first frame of any project as frame 0.

To finish importing the camera data, you would need to encode information for the Y and Z channels of the camera's Position parameter, as well as the X, Y and Z channels for the Rotation parameter.

## <span id="page-59-0"></span>Replacing Media Files

The Motion XML project file encodes a variety of links between scene objects and the media files they incorporate. If you understand these links, you can develop tools to automatically replace media files in a project. You can then easily create multiple copies of a project with different footage for each copy.

### <span id="page-59-1"></span>Top-level Media Elements

<span id="page-59-2"></span>Here is an XML example that displays top-level elements that are relevant to media and that are not described elsewhere in this document:

**Listing 7-3** Top-level Media Elements

```
<ozml version="3.0">
   ...
   <scene>
     <sceneSettings>
     ...
     <frameRate>30</frameRate>
     <NTSC>1</NTSC>
     ...
    </sceneSettings>
 ...
    <timeRange offset="0" duration="4172" />
    <playRange offset="0" duration="4172" />
    ...
 </scene>
</ozml>
```
- scene: encodes scene settings, export settings, and the Motion scene graph. This element is a subelement of the ozml declaration element.
- sceneSettings: encodes Motion scene settings. This element is a subelement of scene.
- frameRate (unsigned integer): encodes the framerate of a Motion project. This element is a subelement of sceneSettings. Note that the framerate is saved as an integer rate. The true framerate for the project is determined by the NTSC element.
- NTSC (Boolean): indicates if the project is an NTSC project. This element is a subelement of scene Settings. When the NTSC element is set to TRUE, the value in frame Rate is adjusted internally to conform with NTSC standards. For example, 30 fps is adjusted to 29.97 fps.
- timeRange: the visible time range on the Motion Canvas. This element is a subelement of scene and contains the following attributes:  $\text{offset} = \text{(frame)}$ : the frame at which the visible time range begins; duration= (unsigned integer): the number of frames visible on the time range.
- playRange: the playable time range on the Motion timeline. This element is a subelement of scene and contains the following attributes:  $offset=(frame)$ : the frame at which playback begins; duration= (unsigned integer): the number of frames to play.

### <span id="page-60-0"></span>Steps for the Task

Suppose there is a Motion project with a media file named "oldMovie.mov" and that you want to replace it with a different file called "newMovie.mov." (You will use the new footage at its defalt frame rate without retiming.)

The steps to follow are:

- Identify the scenenode referring to the relevant footage.
- Replace the old footage with new footage.
- Modify the accompanying audio data if necessary.
- <span id="page-60-1"></span>Modify the scenenode referring to the relevant footage if necessary.

### Identify the scenenode

<span id="page-60-2"></span>The following XML example displays the scenenode with the relevant information:

#### **Listing 7-4** Finding the scenenode

```
<scenenode name="My movie object" id="1056774" factoryID="1" version="3">
...
  <linkedobjects>1056776</linkedobjects>
   <timing in="0" out="4171" offset="0" />
   ...
   <parameter name="Properties" id="1" flags="4112">
   ...
  <parameter name="Media" id="300" flags="65552" value="1056770" />
    ...
 </parameter>
  ...
</scenenode>
...
<footage name="Media Layer" id="1056771">
  <clip name="oldMovie" id="1056770">
   <pathURL>file://localhost/Users/steve/Movies/oldMovie.mov</pathURL>
    ...
</footage>
```
#### Note these points:

- This scenenode element contains a Properties parameter that, in turn, contains a Media parameter. The value= attribute of this Media parameter (1056770) references the id= attribute of a clip element. This clip element specifies the media that you want to change.
- The linkedObjects element references an audioTrack element that contains audio information related to the  $c \ln p$  element.

### <span id="page-61-0"></span>Swap in New Media

In general, a media file in Motion is specified by a clip element that is a subelement of a footage element. (See ["clip"](#page-17-0) (page 18).)

<span id="page-61-1"></span>Here is the XML specifying the current media file ("oldMovie"):

#### **Listing 7-5** Current Media File

```
<footage name="Media Layer" id="1056771">
   <clip name="oldMovie" id="1056770">
   <pathURL>file://localhost/Users/steve/Movies/oldMovie.mov</pathURL>
   <missingWidth>1920</missingWidth>
   <missingHeight>816</missingHeight>
   <missingDuration>139.1808475</missingDuration>
   <creationDuration>4172</creationDuration>
   ...
   <timing in="0" out="4171" offset="0" />
   ...
   <parameter name="Object" id="2" flags="4176">
   ...
   <parameter name="Frame Rate" id="107" flags="64" value="23.976" />
   ...
   <parameter name="Fixed Width" id="114" flags="66" value="1920" />
   <parameter name="Fixed Height" id="115" flags="66" value="816" />
    ...
 </parameter>
</footage>
```
To swap in the new media file:

- $\blacksquare$  name=: As appropriate, change the name= attribute of the clip element to reflect the name of the new clip.
- pathURL: Set the value of this element to a URL pointing to the new media file.
- relativeURL: If applicable, set the value of this element to a relative URL pointing to the new media file.
- missingWidth: Set the value of this element to the image width of the new media file.
- missingHeight: Set the value of this element to the image height of the new media file.
- missingDuration: Set the value of this element to the duration of the new media file, in seconds. If the current media file is a still image, the value should be the reciprocal of the project frame rate.
- creationDuration: Set the value of this element to the number of frames this media file represents in the Motion project. This value is equal to missingDuration multiplied by the project's frame rate, rounded up to the nearest integer.

The project's frame rate is set in the frameRate subelement of the sceneSettings element, which itself is a subelement of the scene element. (See [Listing](#page-59-2) 7-3 (page 60).)

For NTSC projects, the frame rate must be adjusted to match standard NTSC framerates (for example, a 30 fps project will be 29.976 fps). The NTSC subelement of the sceneSettings element is set to 1 if the project is an NTSC project.

- timing: Set the in= and out= attributes to the desired beginning and end points for the clip. If the length of the new media file differs from the media file it replaces, you should modify this element to ensure that the entire media file plays back.
- Frame Rate: Set this parameter to match the frame rate of the media file. A value differing from the media file's natural frame rate may introduce timing discrepancies during playback or export.
- Fixed Width, Fixed Height: Set the value of these parameters to the media file's width and height, respectively.

The current clip ("oldMovie.mov") is a 23.976 fps HD movie 139.18 seconds in length. The new clip ( "newMovie.mov") is a 29.976 fps HD movie that is 111.14 seconds long.. Making all the appropriate changes in the clip element to swap in the new clip results in the following XML:

#### <span id="page-62-1"></span>**Listing 7-6** New Media File

```
<footage name="Media Layer" id="1056771">
 <clip name="newMovie" id="1056770">
  <pathURL>file://localhost/Users/steve/Movies/newMovie.mov</pathURL>
  <missingWidth>1920</missingWidth>
  <missingHeight>816</missingHeight>
  <missingDuration>111.14</missingDuration>
  <creationDuration>3332</creationDuration>
   ...
  <timing in="0" out="3331" offset="0" />
   ...
  <parameter name="Object" id="2" flags="4176">
   ...
   <parameter name="Frame Rate" id="107" flags="64" value="29.976" />
 ...
   <parameter name="Fixed Width" id="114" flags="66" value="1920" />
   <parameter name="Fixed Height" id="115" flags="66" value="816" />
    ...
  </parameter>
</footage>
```
### <span id="page-62-2"></span><span id="page-62-0"></span>Modify the Audio Track

Media files that contain audio may require modifying the audiotrack element associated with the clip element.

#### **Listing 7-7** Current Audio

```
<audio name="Audio Layer" id="1056777">
 <audioTrack name="oldMovie" id="1056776">
  ...
  <linkedObjects>1056774</linkedObjects>
   <timing in="0" out="4171" offset="0" />
   ...
   <parameter name="Properties" id="1" flags="4112">
   <parameter name="Media" id="104" flags="65552" value="1056770" />
   ...
   <parameter name="Retime Value" id="109" flags="131090">
     <curve type="1" round="0" retimingExtrapolation="1">
     <numberOfKeypoints>2</numberOfKeypoints>
```
#### Customizing a Motion XML Project File

```
 <keypoint interpolation="1" flags="32">
      <time>0</time>
      <value>1</value>
       ...
     </keypoint>
      <keypoint interpolation="1" flags="32">
      <time>4172</time>
     \langlevalue>4173\langle/value\rangle ...
      </keypoint>
    \langle/curve>
    </parameter>
    <parameter name="Retime Value Cache" id="109" flags="131090">
     <curve type="1" round="0" retimingExtrapolation="1">
      <numberOfKeypoints>2</numberOfKeypoints>
     <keypoint interpolation="1" flags="32">
       <time>0</time>
       <value>1</value>
       ...
      </keypoint>
      <keypoint interpolation="1" flags="32">
      \langletime>4172\langle/time\rangle <value>4173</value>
       ...
      </keypoint>
    \langle/curve>
    </parameter>
    ...
   </parameter>
   ...
  </audioTrack>
</audio>
```
#### Note these points:

- As appropriate, you can modify the name= attribute of the audioTrack element.
- **■** Because you are replacing the contents of a clip element, the value= attribute of the Media parameter should equal to the  $id=$  attribute of the clip element, and not require modification.
- Additionally, the audiotrack element contains a linkedObjects element that specifies the associated scenenode, and does not require modification.
- If the duration of the new movie file differs from the old movie file, you will need to change the timing information in the audioTrack element.
- The timing element contains the timing information playing audio in constant time. In this example, the audio track is the same length as the new media file.
- The Retime Value and Retime Value Cache parameters are not used when an audio track is played in constant time. But they may be modified to maintain consistency when variable timing is selected in the Inspector.
- Both the Retime Value and Retime Value Cache parameters are represented as curves with two keypoint subelements corresponding to the first and last frames in the file, in that order.
- The time and value subelements of the second keypoint element need to match the last frame in the new media file. Note that time is 0-based, while value is 1-based. That is, if the new media file is 3000 frames long, the value specified by  $t$  ime will be 2999 and  $v$ alue will be 3000.

Customizing a Motion XML Project File

■ Because the audio track is not retimed, normal, inputTangentTime, inputTangentValue, outputTangentTime, and outputTangentValue are not used in this example and can be left as is.

<span id="page-64-0"></span>The revised audioTrack element appears as follows:

#### **Listing 7-8** New Audio

```
<audio name="Audio Layer" id="1056777">
 <audioTrack name="newMovie" id="1056776">
 ...
  <linkedObjects>1056774</linkedObjects>
  <timing in="0" out="3331" offset="0" />
   ...
   <parameter name="Properties" id="1" flags="4112">
   <parameter name="Media" id="104" flags="65552" value="1056770" />
 ...
    <parameter name="Retime Value" id="109" flags="131090">
     <curve type="1" round="0" retimingExtrapolation="1"
      <numberOfKeypoints>2</numberOfKeypoints
      <keypoint interpolation="1" flags="32">
      <time>0</time>
      <value>1</value>
       ...
     </keypoint>
<keypoint interpolation="1" flags="32">
     \langletime\rangle3331\langle/time\rangle <value>3332</value
       ...
     </keypoint>
   \langle/curve>
   </parameter>
    <parameter name="Retime Value Cache" id="109" flags="131090">
     <curve type="1" round="0" retimingExtrapolation="1">
     <numberOfKeypoints>2</numberOfKeypoints>
     <keypoint interpolation="1" flags="32">
     <time>0</time>
      <value>1</value>
      ...
     </keypoint>
     <keypoint interpolation="1" flags="32">
       <time>3331</time>
       <value>3332</value>
       ...
     </keypoint>
    \langle/curve>
    </parameter>
    ...
   </parameter>
   ...
 </audioTrack>
</audio>
```
## <span id="page-65-0"></span>Modify the scenenode Object

Because the  $id$  attribute of the clip referencing the new media file is unchanged, there is no need to modify the Media parameter or the linkedObjects subelement of the scenenode element. However, if the media length differs, you may need to change the timing subelement in the same way you may need to change the  $t$  iming element of the clip to ensure that the entire movie file is played back.

The Retime Value and Retime Value Cache parameters are not used when a movie clip is played in constant time. But you may need modify them to maintain consistency if variable timing is selected in the Inspector.

<span id="page-65-1"></span>As well, you may need to modify layer elements above this scenenode in the XML hierarchy, including the timeRange and playRange subelements of the scene element. (See [Listing](#page-59-2) 7-3 (page 60).)

### Add Media Files

Rather than replacing media files in a Motion project, you may wish to add a media file to a project. Here are some relevant points :

- To add a new clip element, you must set the value of its id= attribute to a unique unsigned integer not used by any other scene object, media file, or audio track in the project.
- To add a new audiotrack element, you must set the id= attribute to unique unsigned integer not used by any other scene object, media file, or audio track in the project. Additionally, you must set the Media parameter to the id= of the new clip element, and the value of the linkedObjects element must be an unsigned integer matching the id= of the relevant scenenode element.
- To modify the relevant scenenode element, you must set the Media parameter to equal the id= attribute of the new clip element. As well, you must set the value of the linkedObjects subelement to the id= attribute of the new audioTrack element.

# <span id="page-66-0"></span>Document Revision History

This table describes the changes to *Motion XML File Format*.

![](_page_66_Picture_85.jpeg)

#### **REVISION HISTORY**

Document Revision History